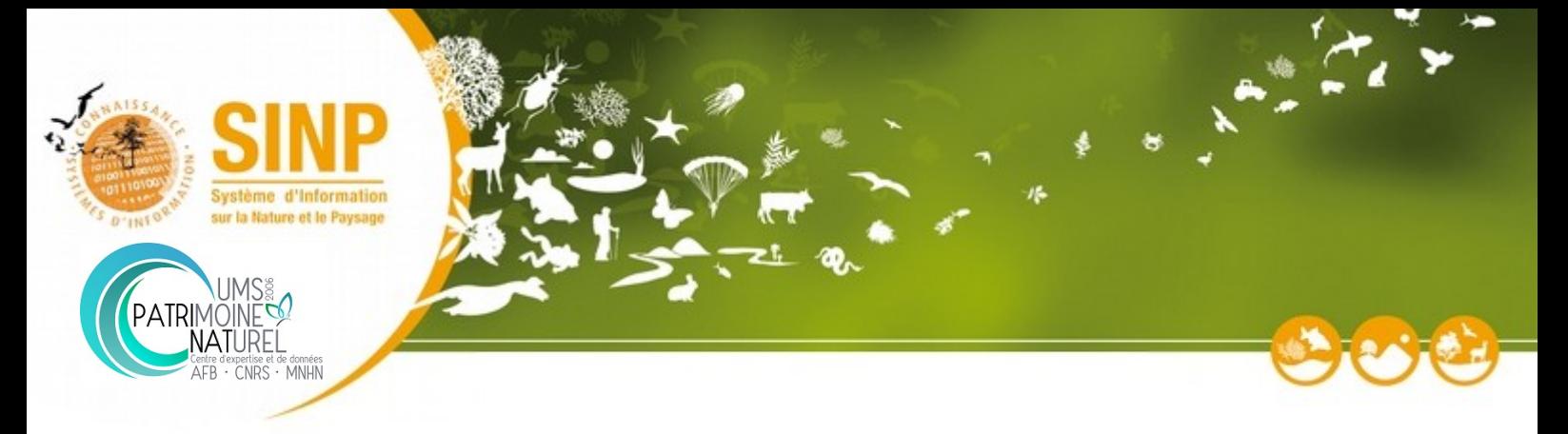

## Habilitation des plateformes régionales du SINP Thématique « Occurrences de taxon »

## **Formulaire d'habilitation**

- Version 1.0 – Version validée du 04/06/18

### <span id="page-0-1"></span>**1** Introduction

Ce formulaire est utilisé dans le cadre de la procédure d'habilitation des plateformes régionales du SINP. Les grands principes de cette procédure sont décrits dans la note «Habilitation des plateformes régionales du SINP Thématique « Occurrences de taxon » - Principes de l'habilitation<sup>[1](#page-0-0)</sup> ».

Pour rappel, voici quelques éléments constitutifs de la procédure d'habilitation.

L'habilitation concerne aujourd'hui uniquement les plateformes régionales SINP pour la thématique « occurrence de taxon ». **La plateforme régionale SINP est le dispositif régional habilité qui assure l'animation des réseaux acteurs et repose sur des outils permettant le partage des données selon les principes du protocole SINP.**

**L'habitation est une démarche constructive et incitative permettant de faire avancer le SINP de manière collective.** Elle est accordée pour une durée déterminée, définie lors de l'instruction du dossier en fonction des éléments apportés. L'habilitation peut être conditionnée et accompagnée de recommandations dans le cas de non-remplissage de certains critères. Elle est révisée périodiquement, au maximum tous les 3ans.

**Le dossier d'habilitation est porté par la DEAL/DREAL/DRIEE et, le cas échéant, son co-pilote. Il construit au niveau régional de manière partenariale** (acteurs de la plateforme régionale, porteur de la plateforme nationale, producteurs de données).

Ce formulaire d'habilitation est composé :

- 1. d'une présentation générale du dispositif régional
- 2. d'un ensemble de critères d'habilitation,
- 3. d'une annexe technique spécifiant de manière structurée certains aspects de la plateforme

**Le non-remplissage de certains critères n'est pas forcément bloquant pour l'habilitation d'une plateforme.** En effet, une plateforme qui a une dynamique qui va dans le sens de SINP et des objectifs en cohérence avec les différents critères d'habilitation sera habilitée SINP.

<span id="page-0-0"></span><sup>1</sup>  *Lien URL vers la note de correspondante*

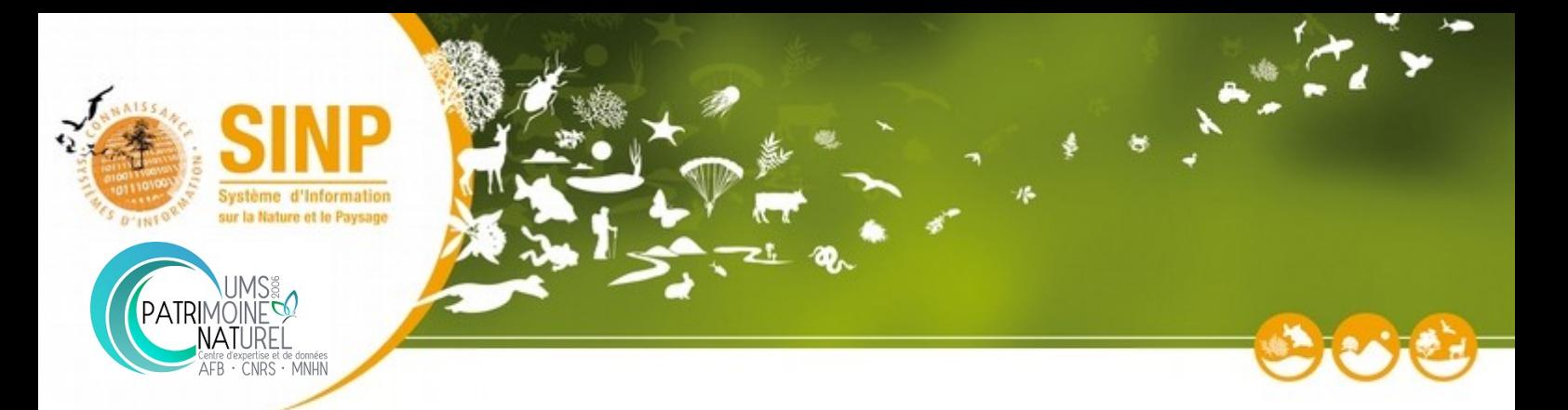

**Pour chaque critère**, il est attendu une **réponse unique au critère** présenté dans le titre (**une seule réponse acceptée** = oui, partiellement ou non), **ainsi qu'une description argumentée de l'état et de la dynamique existante** sur le critère correspondant. Des pièces complémentaires seront parfois demandées (ex : charte régionale, standard régional…). Pour faciliter la lisibilité du dossier, merci de favoriser le partage de schéma dans les réponses aux critères.

NB : Des éléments génériques peuvent être utilisés par les plateformes régionales qui auront basé leur architecture régionale sur l'outil GINCO<sup>[2](#page-1-0)</sup>

Voici le **tableau récapitulatif** des critères d'habilitation :

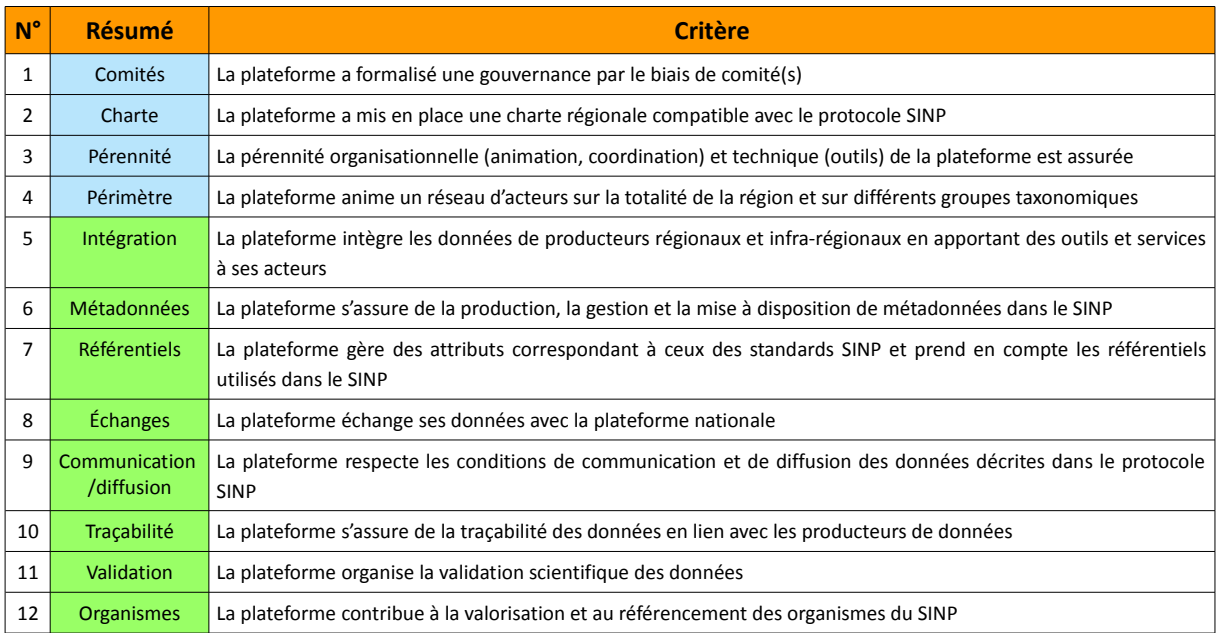

**À titre indicatif**, il faut savoir que la constitution du dossier d'habilitation peut prendre entre 0,5 et 2 jours de travail en fonction de la complexité de système à décrire.

Le dossier d'habilitation devra être déposé par courriel à l'adresse suivante : [sinp@mnhn.fr.](mailto:habilitation_sinp@mnhn.fr) Un seul dossier d'habilitation peut être présenté par région. L'instruction du dossier se fera dans les 2 mois suivants la date du dépôt du dossier. Cette instruction fera intervenir le comité d'habilitation, et plus particulièrement une instance d'instruction issue de ce comité. La DEB est responsable de l'avis final sur l'habilitation de la plateforme.

Pour plus d'information concernant la procédure d'habilitation, merci de contacter l'adresse suivante : [sinp@mnhn.fr.](mailto:habilitation_sinp@mnhn.fr)

<span id="page-1-0"></span><sup>&</sup>lt;sup>2</sup> Lien URL vers la note correspondante

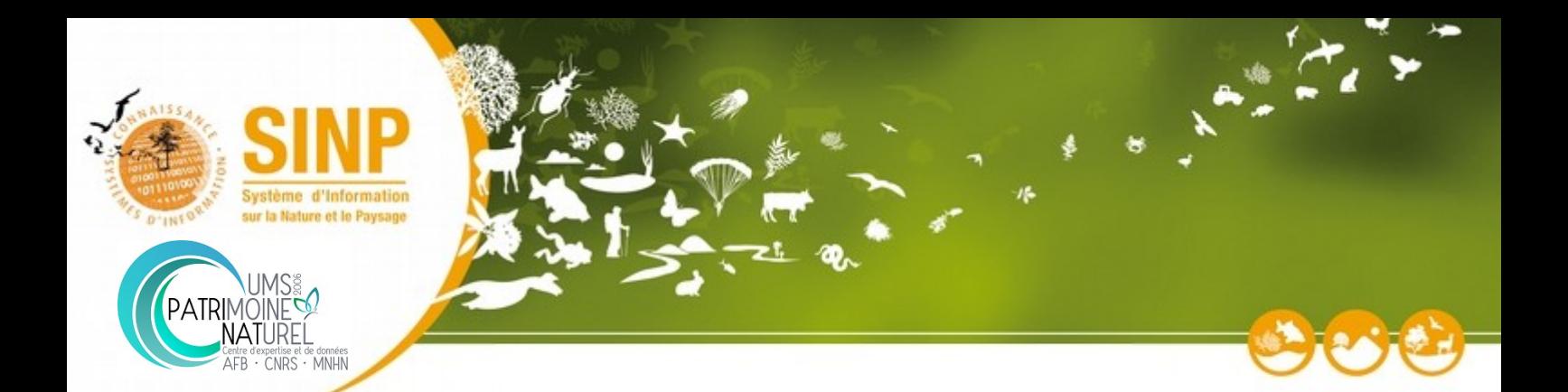

## Table des matières

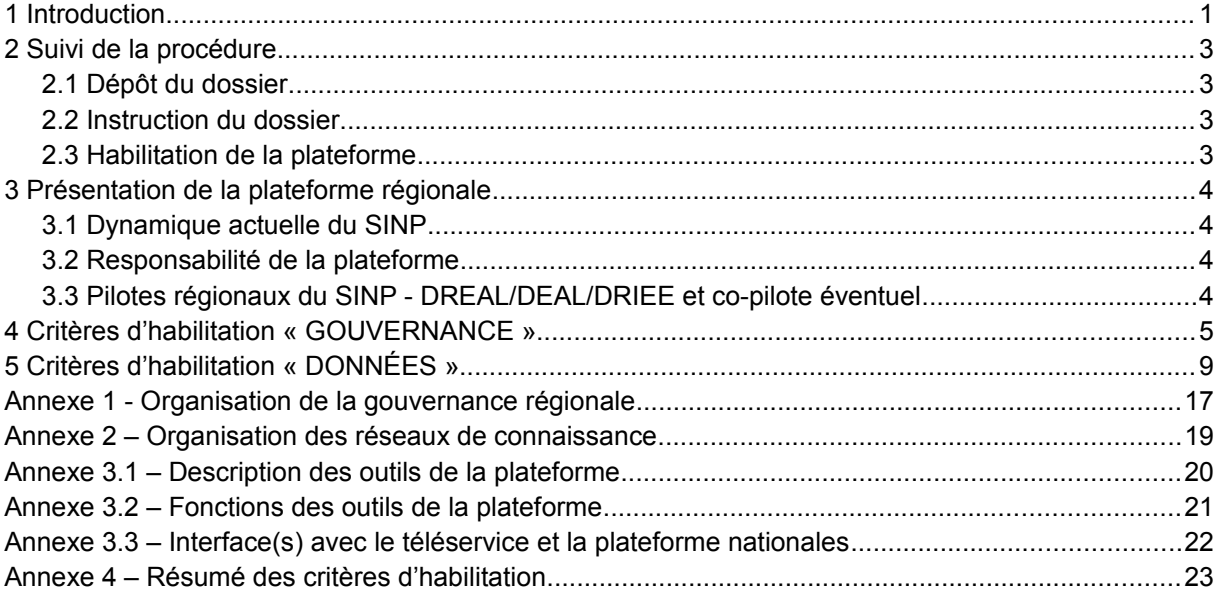

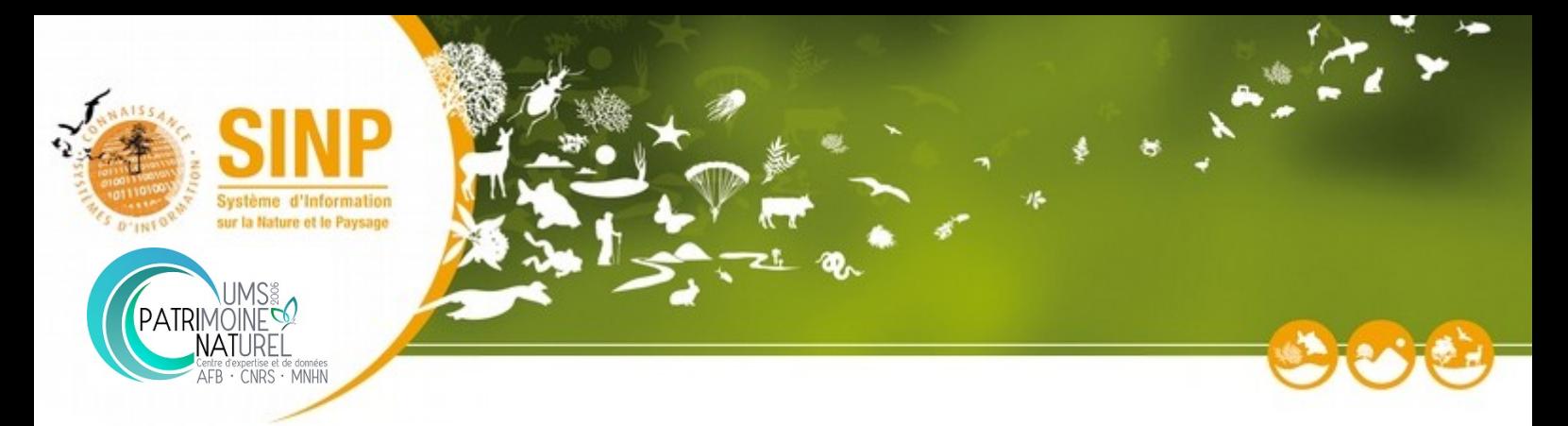

### <span id="page-3-3"></span>**2 Suivi de la procédure**

#### <span id="page-3-2"></span>**2.1 Dépôt du dossier**

#### *Partie à remplir par le porteur régional du dossier d'habilitation*

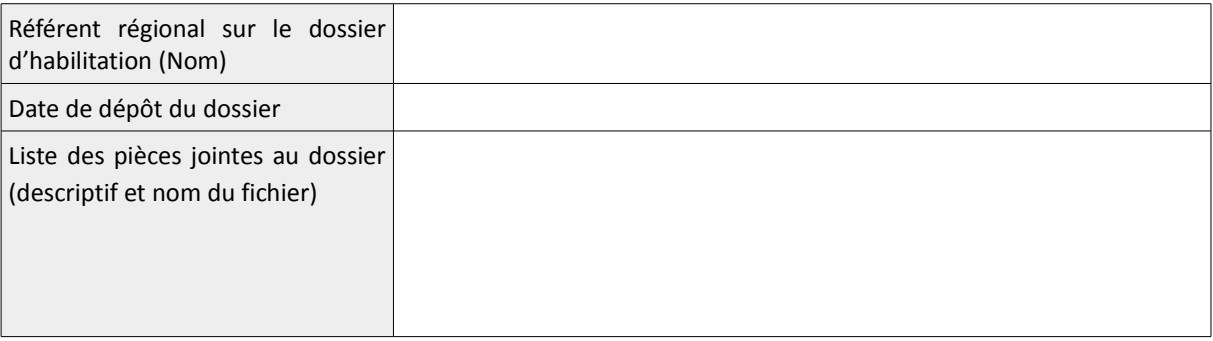

#### <span id="page-3-1"></span>**2.2 Instruction du dossier**

#### L'instruction du dossier sera organisée dans les 2 mois suivant la date du dépôt du dossier

#### *Partie à remplir par le responsable de l'instruction*

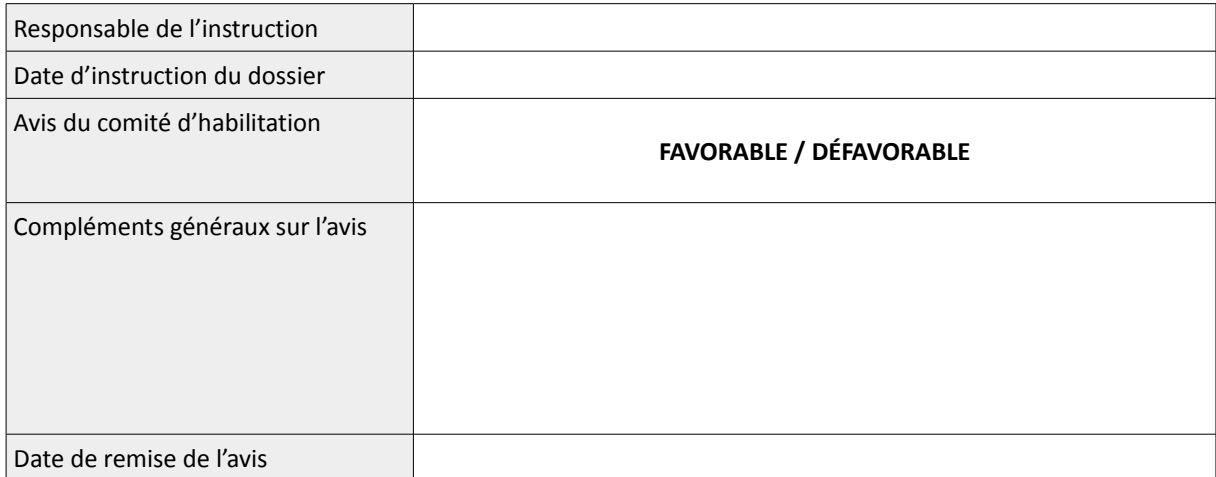

#### <span id="page-3-0"></span>**2.3 Habilitation de la plateforme**

La DEB à la responsabilité de l'habilitation de la plateforme régionale du SINP

#### *Partie à remplir par la DEB*

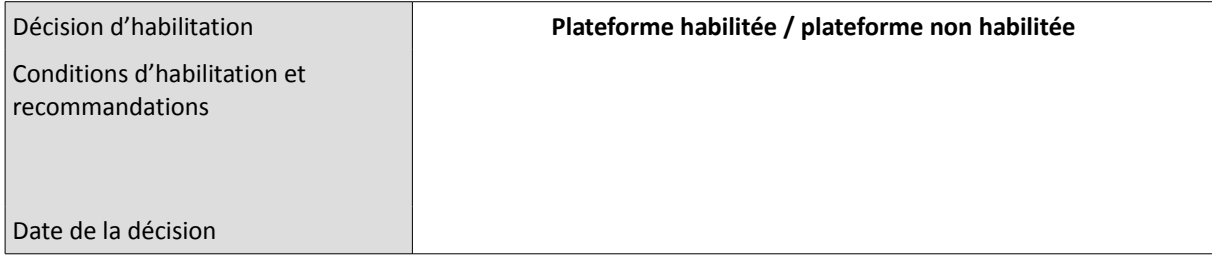

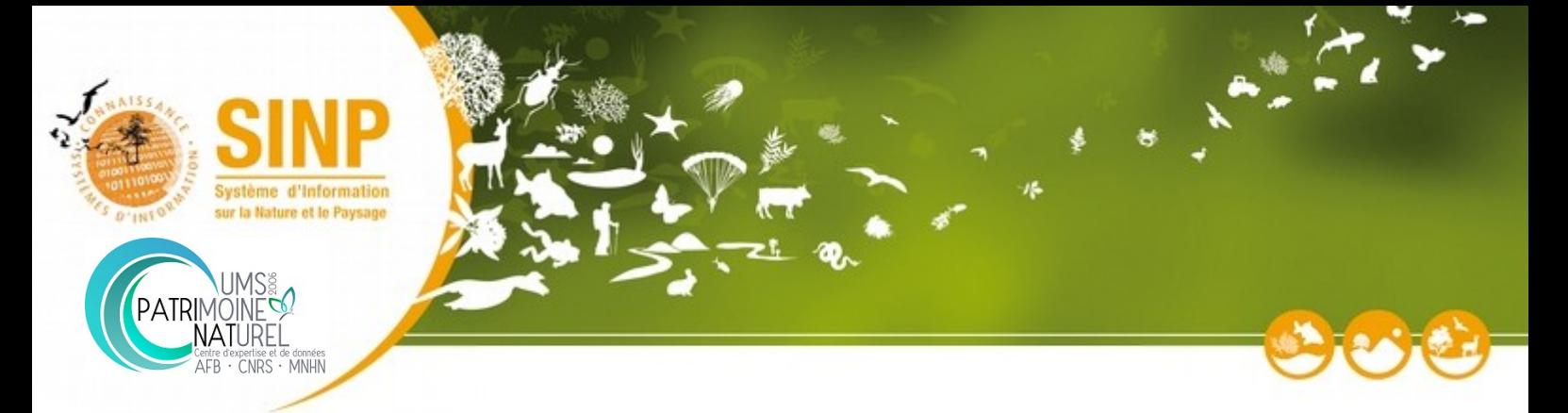

## <span id="page-4-3"></span>**3 Présentation de la plateforme régionale**

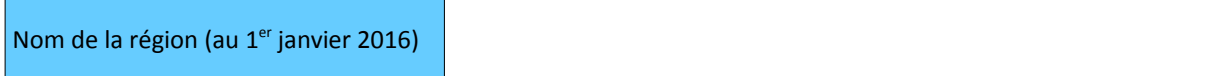

#### <span id="page-4-2"></span>**3.1 Dynamique actuelle du SINP**

*Quelle est la dynamique générale actuelle du SINP dans votre région ?*

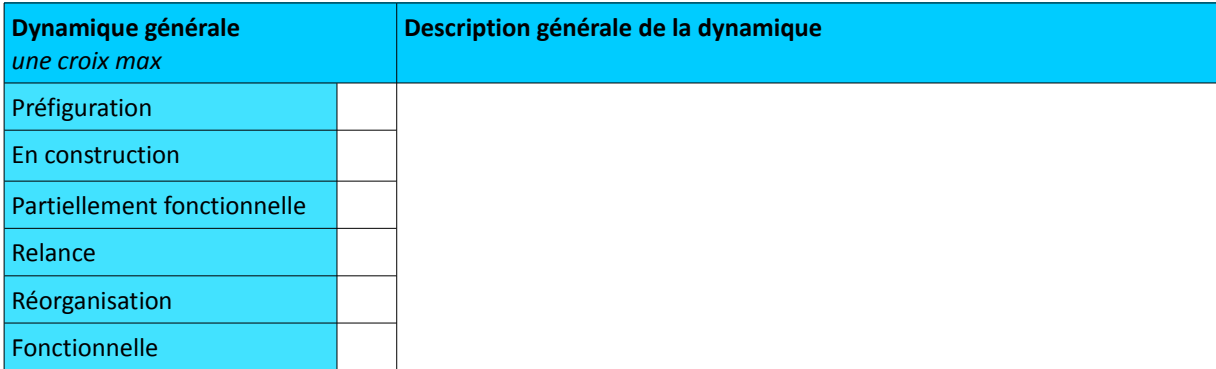

#### <span id="page-4-1"></span>**3.2 Responsabilité de la plateforme**

*Quelles missions assure actuellement la plateforme régionale ?*

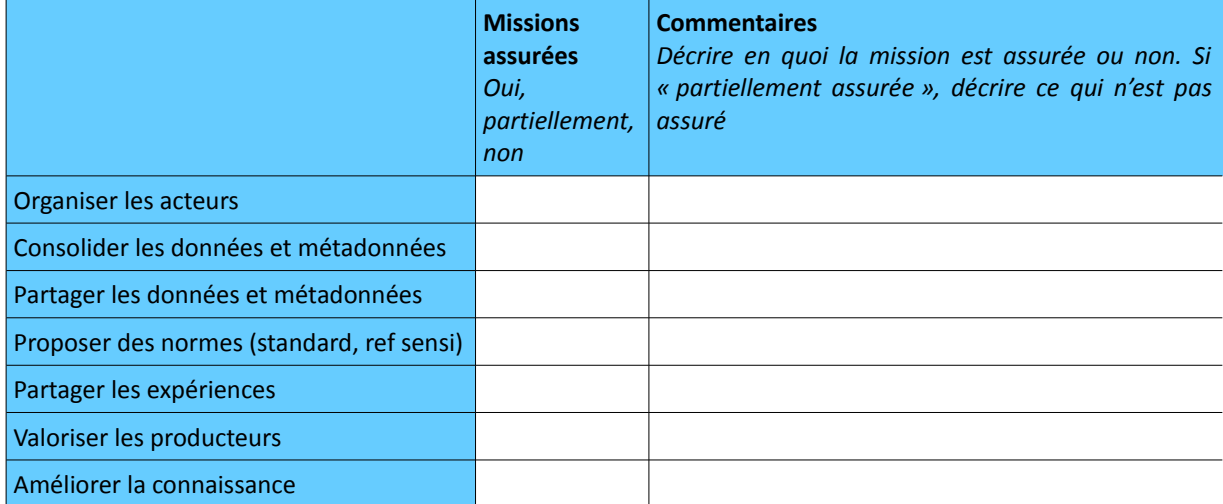

#### <span id="page-4-0"></span>**3.3 Pilotes régionaux du SINP - DREAL/DEAL/DRIEE et co-pilote éventuel**

*Qui sont les pilotes et co-pilotes du projet SINP dans votre région ?*

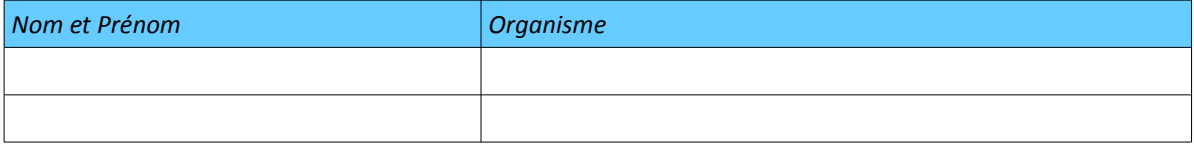

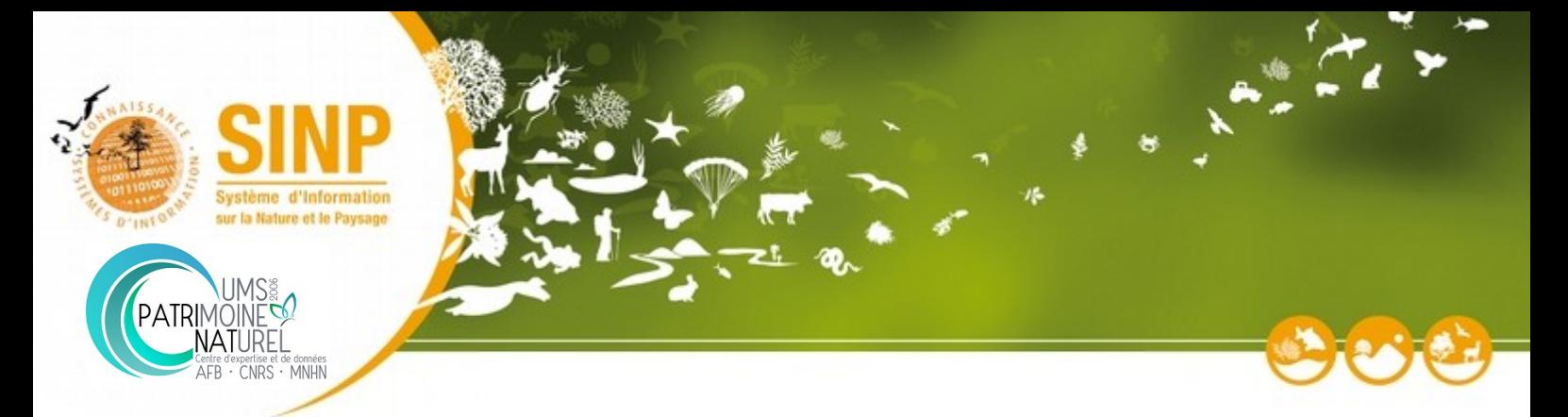

## <span id="page-5-0"></span>**4 Critères d'habilitation « GOUVERNANCE »**

# **N°1 La plateforme a formalisé une gouvernance par le biais de comité(s) Recommandation** • *Mettre en place un comité de suivi régional (CSR) qui assure le suivi du projet au niveau régional (organisation régionale, mise en œuvre des fonctions du SINP, support aux adhérents)* • *Associer le conseil scientifique régional du patrimoine naturel (CSRPN). Celui-ci assure la responsabilité scientifique du SINP en région (modalités de validation des données, définition des référentiels de sensibilité...)* **Réalisation du critère** □ Oui □ Partiellement *(dans ce cas, spécifier également ce qu'il manque pour que le critère soit réalisé) □* Non **Description de l'état et de la dynamique actuelle sur ce critère** *Complétez le tableau en annexe 1 et décrivez ici la dynamique générale de la gouvernance du projet SINP dans votre région. Espace « Instruction du dossier » - utilisé par l'instance d'instruction Avis de l'instructeur : favorable / défavorable Commentaires : Clarifications attendues :*

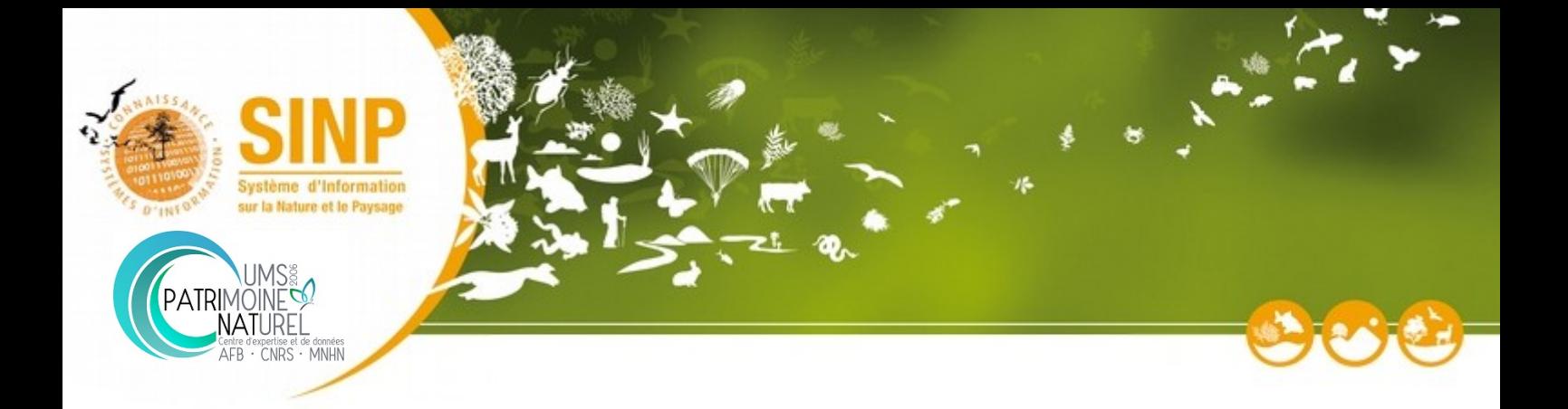

# **N°2 La plateforme a mis en place une charte régionale compatible avec le protocole SINP Recommandation** • *Faire apparaître dans la charte régionale SINP le mode d'organisation et de fonctionnement régionaux notamment concernant les règles de communication et diffusion des données* • *Faire référence au protocole SINP dans sa dernière version (compatibilité)* **Réalisation du critère** □ Oui □ Partiellement *(dans ce cas, spécifier également ce qu'il manque pour que le critère soit réalisé) □* Non **Description de l'état et de la dynamique actuelle sur ce critère** *Décrivez la dynamique autour de la charte régionale, notamment les modalités de constitution de la charte et l'adhésion à cette charte. Spécifiez si les règles de communication et de diffusion respectent le protocole SINP. Joignez la charte (lien URL ou version numérique). Espace « Instruction du dossier » - utilisé par l'instance d'instruction Avis de l'instructeur : favorable / défavorable Commentaires : Clarifications attendues :*

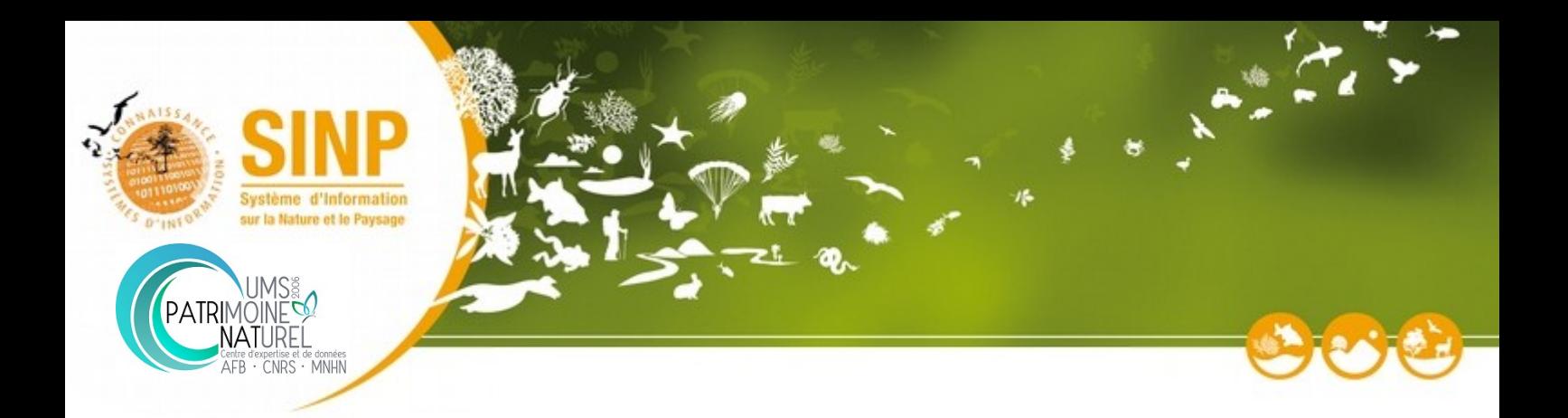

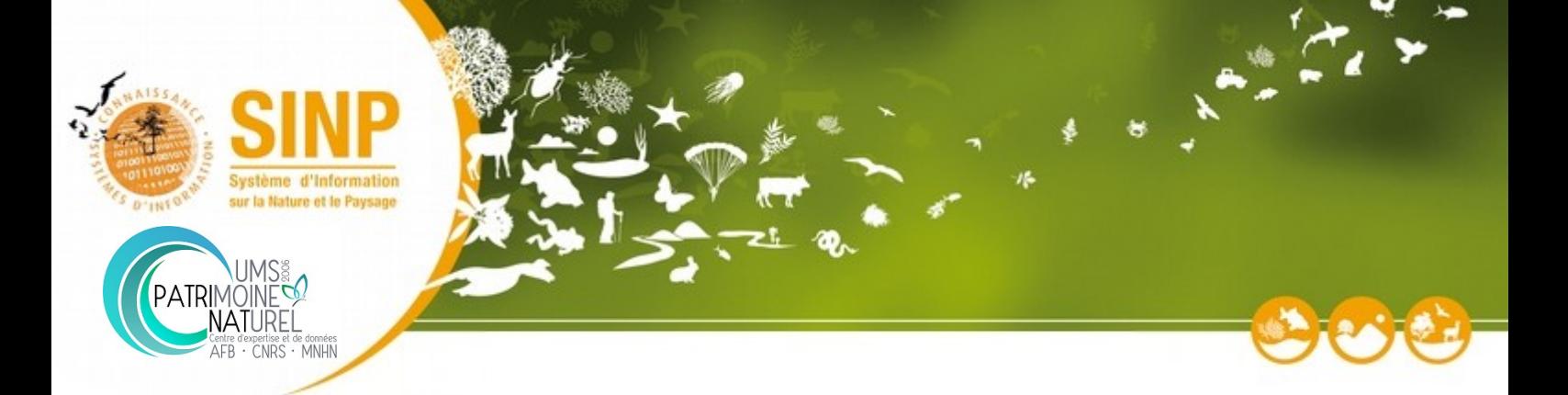

# **N°3 La pérennité organisationnelle (animation, coordination) et technique (outils) de la plateforme est assurée Recommandation** • *Mettre en place une animation régionale permettant la mobilisation des acteurs du territoire, l'échange d'expériences et de bonnes pratiques.*  • *Assurer la pérennité de l'animation et de la coordination de la plateforme* • *Vérifier la stabilité et la durabilité des dispositifs de gestion de la connaissance (financement, ETP…)* • *Si nécessaire, utiliser les services proposés par le SINP (GINCO, outil de saisie…)* **Réalisation du critère** □ Oui □ Partiellement *(dans ce cas, spécifier également ce qu'il manque pour que le critère soit réalisé) □* Non **Description de l'état et de la dynamique actuelle sur ce critère** *Décrivez les ressources disponibles pour la coordination, l'animation et le maintien du dispositif régional. Espace « Instruction du dossier » - utilisé par l'instance d'instruction Avis de l'instructeur : favorable / défavorable Commentaires : Clarifications attendues :*

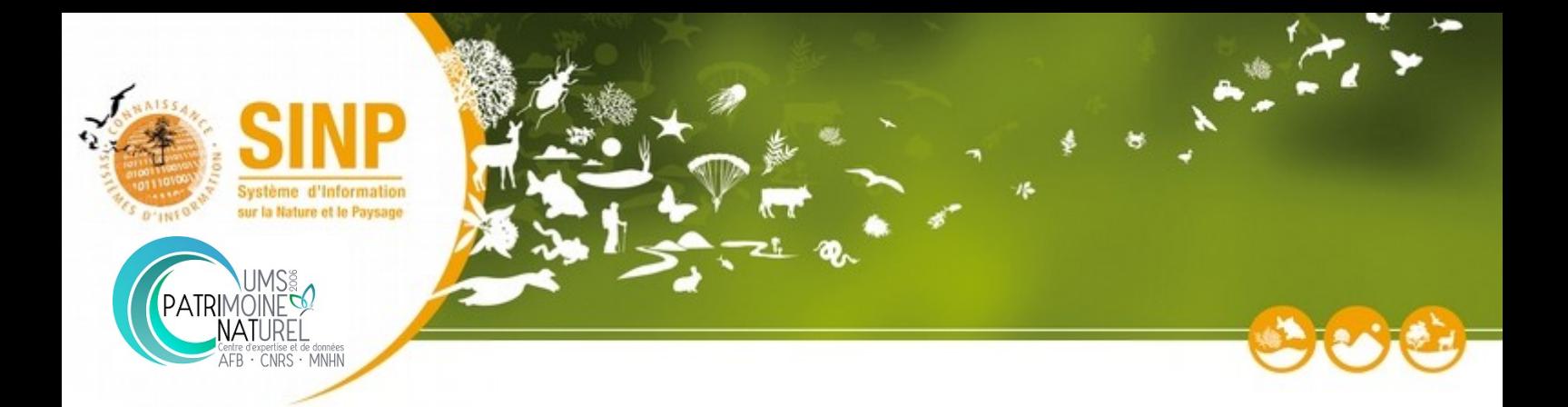

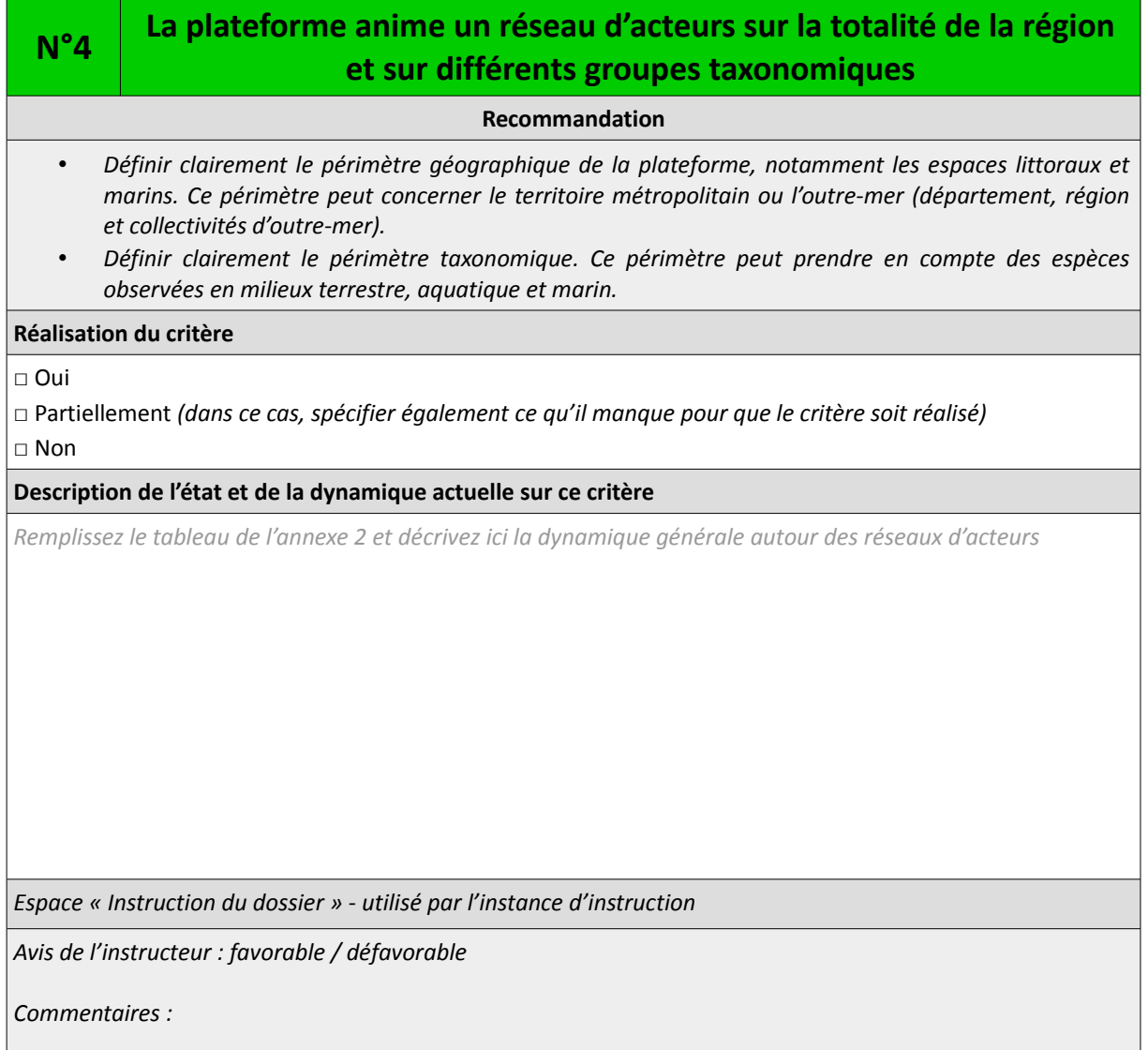

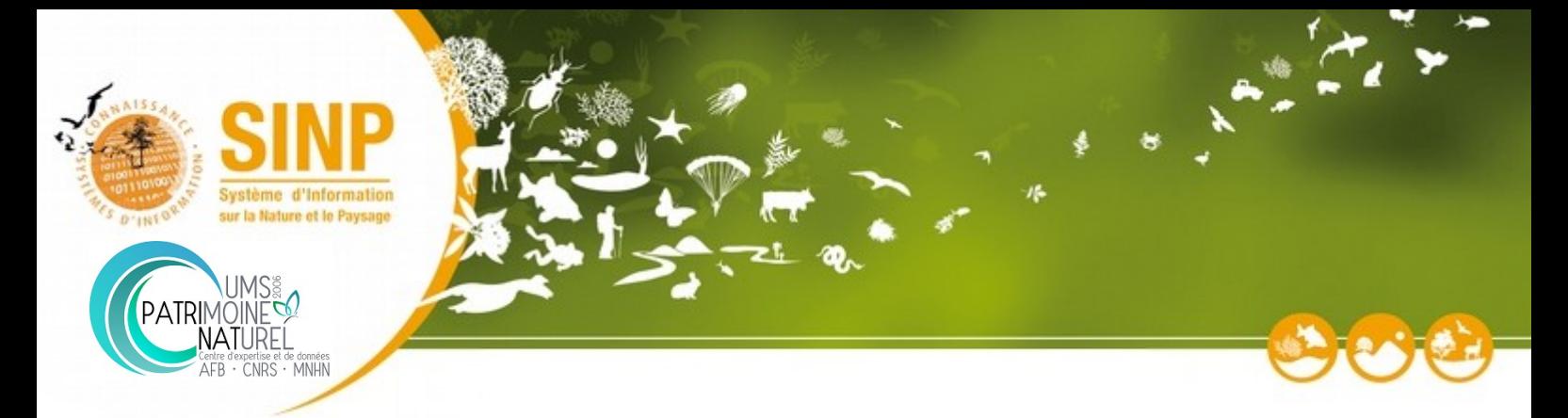

## <span id="page-10-0"></span>**5 Critères d'habilitation « DONNÉES »**

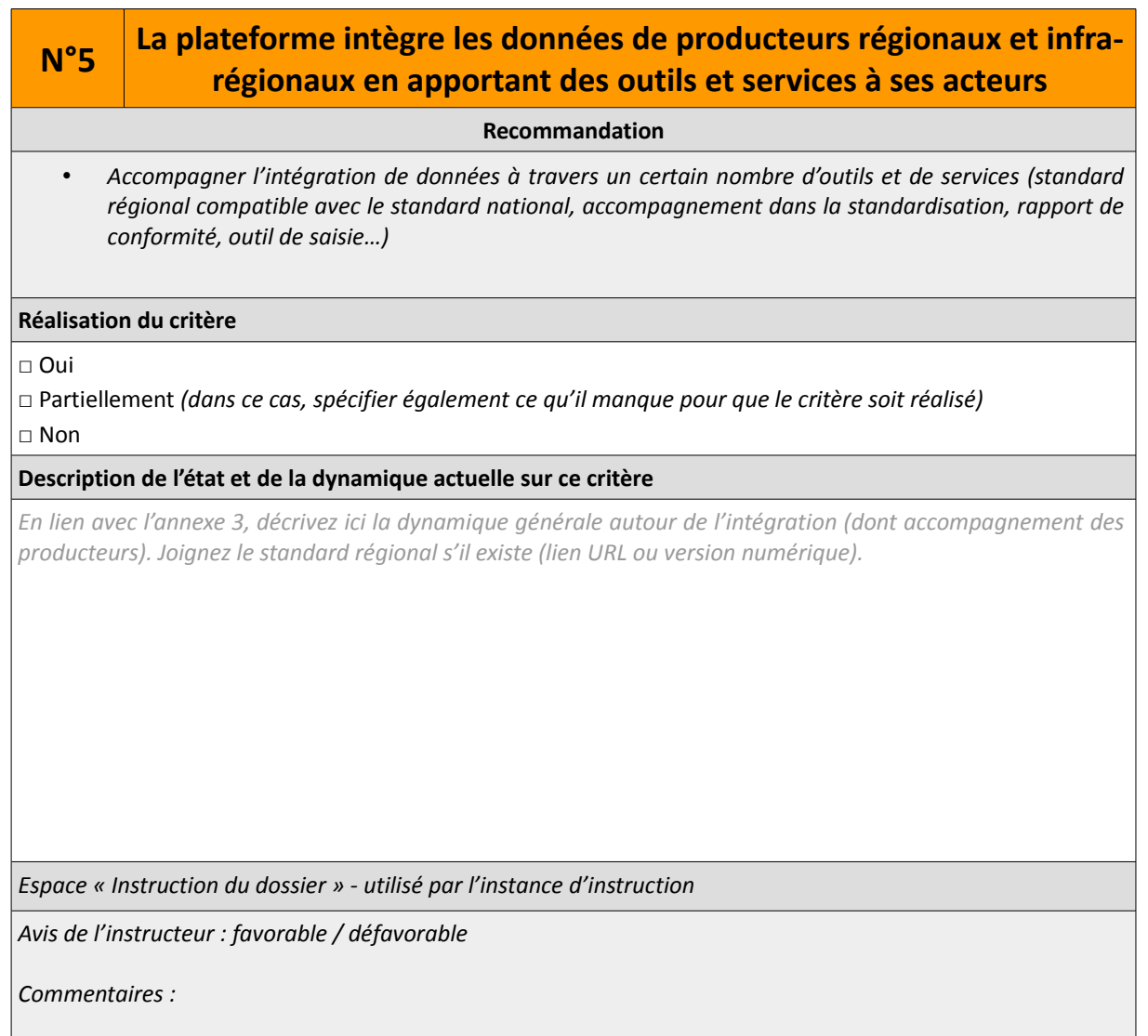

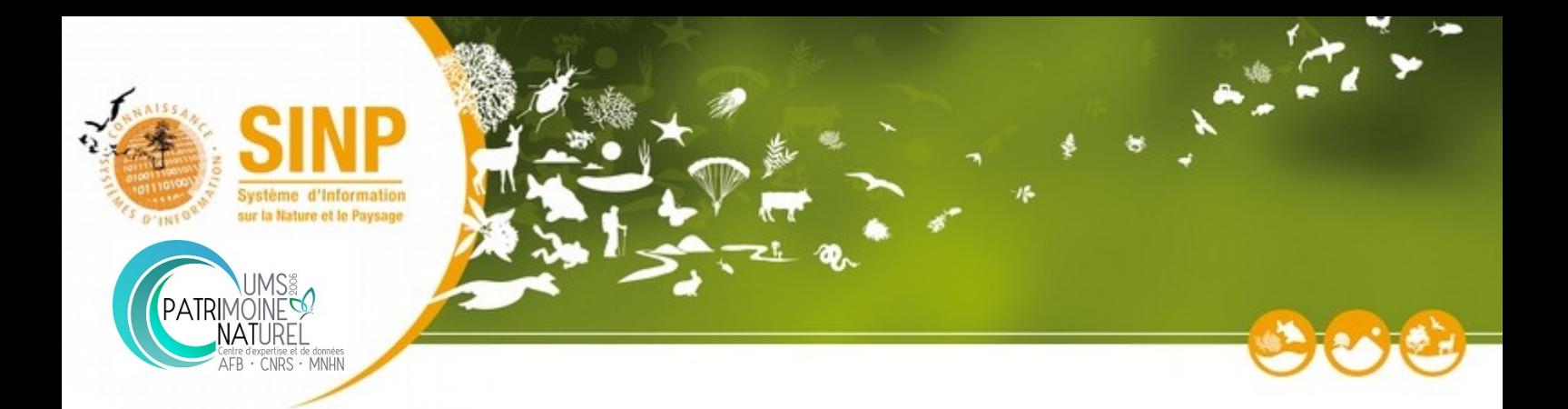

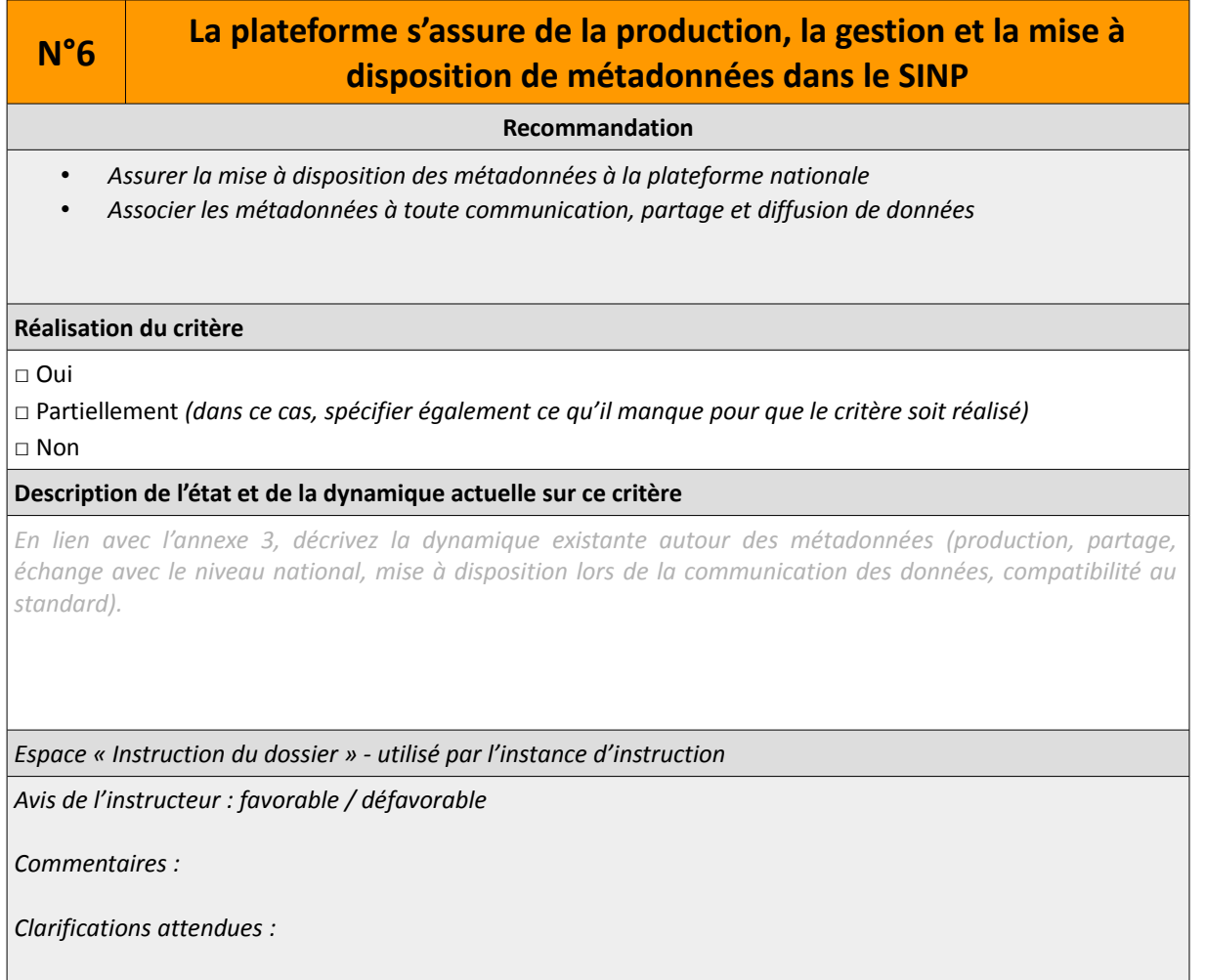

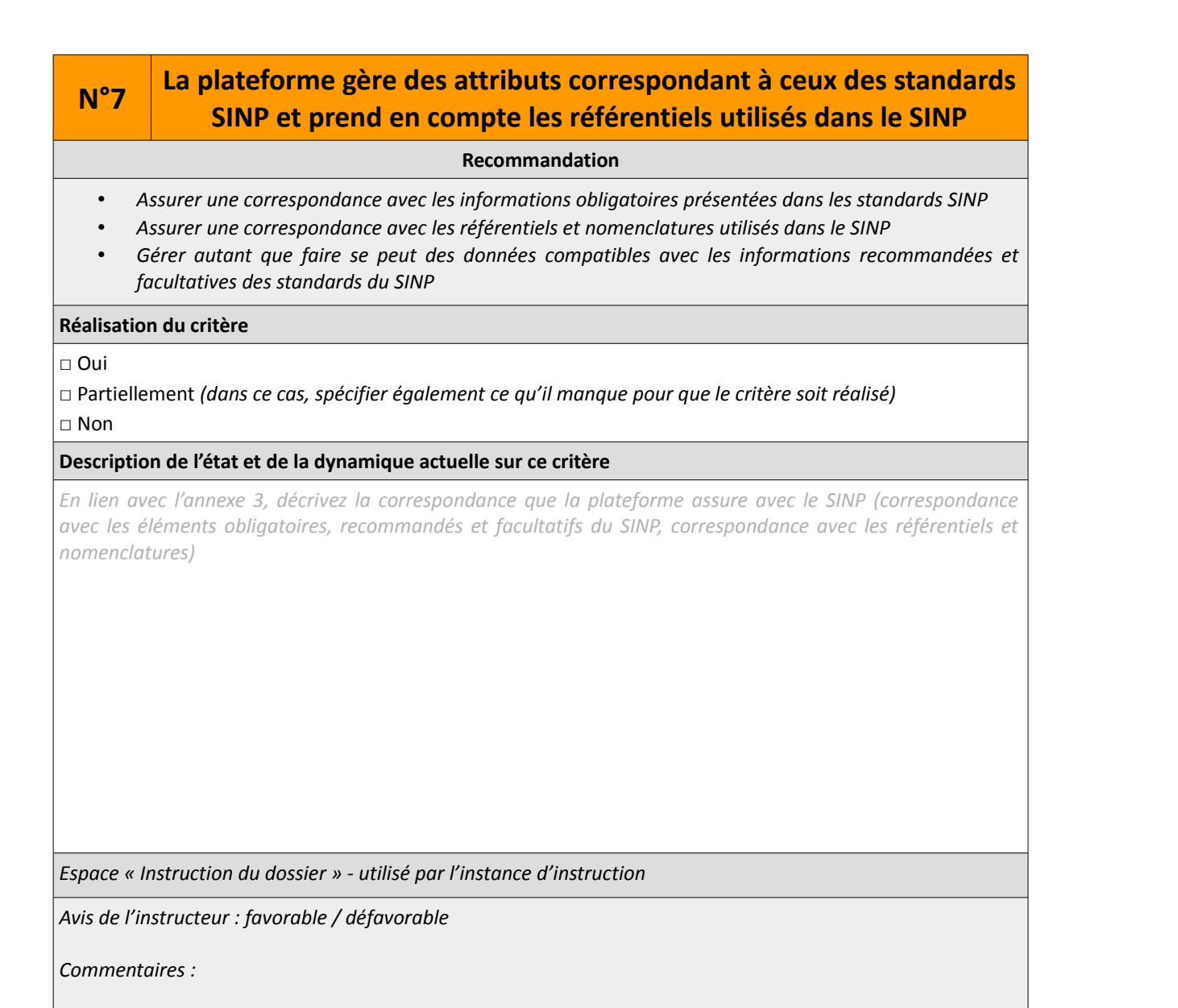

*Clarifications attendues :* 

 $\begin{picture}(180,10) \put(0,0){\line(1,0){10}} \put(10,0){\line(1,0){10}} \put(10,0){\line(1,0){10}} \put(10,0){\line(1,0){10}} \put(10,0){\line(1,0){10}} \put(10,0){\line(1,0){10}} \put(10,0){\line(1,0){10}} \put(10,0){\line(1,0){10}} \put(10,0){\line(1,0){10}} \put(10,0){\line(1,0){10}} \put(10,0){\line(1,0){10}} \put(10,0){\line($ 

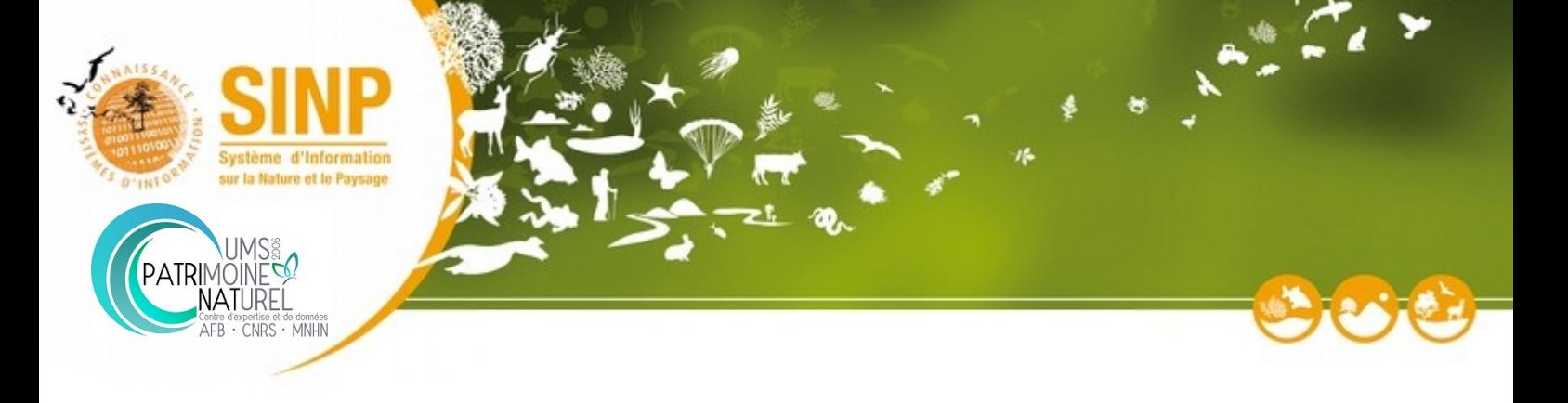

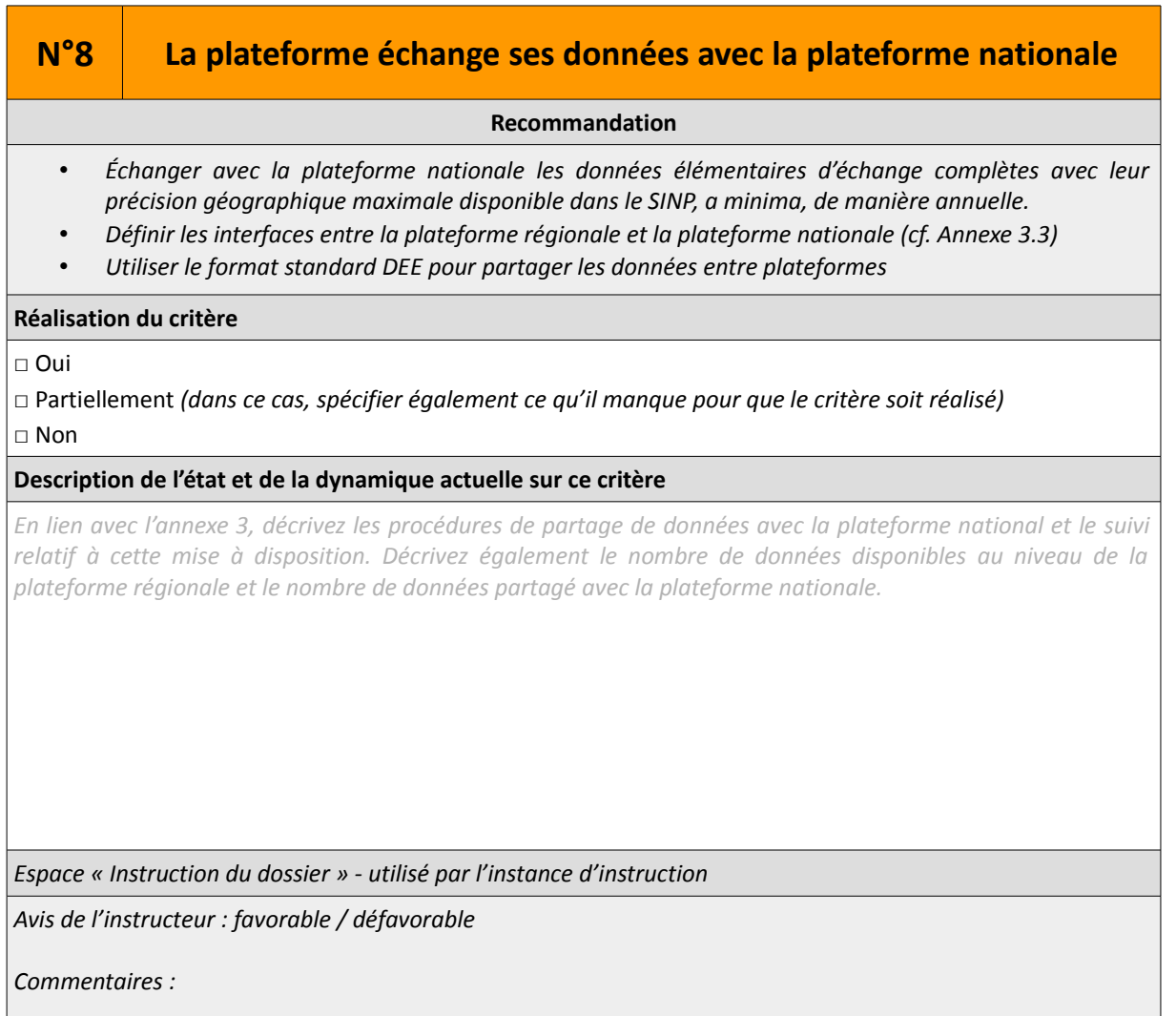

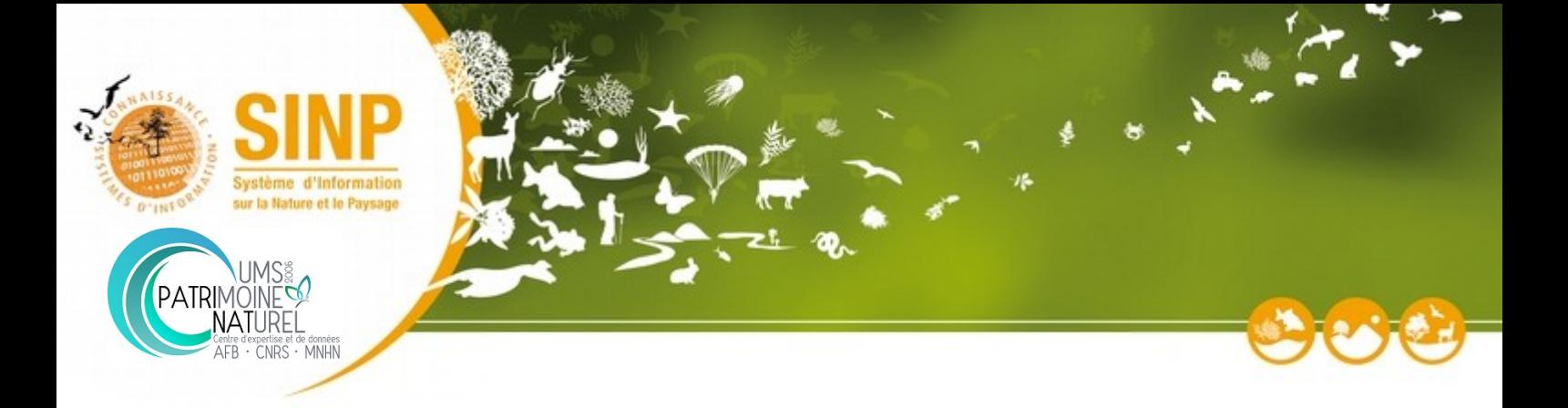

## **N°9 La plateforme respecte les conditions de communication et de diffusion des données décrites dans le protocole SINP Recommandation** • *Ne pas diffuser les données sensibles précises (Obligation).* • *Définir les interfaces entre la plateforme régionale et le téléservice (cf. Annexe 3.3)* • *En association avec le CSRPN, implémenter, publier et transmettre à la plateforme nationale un référentiel de données sensibles sur les différents groupes taxonomiques existants, cohérent avec les notes méthodologiques nationales.* • *Proposer la visualisation et le téléchargement des données et métadonnées (avec formulaire de demande d'extraction notamment pour les données précises)* • *Proposer l'accès aux données à travers des API ou des webservices* • *Informer les producteurs et fournisseurs de données de l'utilisation qui sont faites de leurs données au moins une fois par an.* **Réalisation du critère** □ Oui □ Partiellement *(dans ce cas, spécifier également ce qu'il manque pour que le critère soit réalisé) □* Non **Description de l'état et de la dynamique actuelle sur ce critère** *En lien avec l'annexe 3, décrivez la manière de gérer les données sensibles et leur communication. Indiquer le lien vers le référentiel de données sensibles régional. Indiquer le temps moyen de réponse à une demande d'extraction. Espace « Instruction du dossier » - utilisé par l'instance d'instruction Avis de l'instructeur : favorable / défavorable Commentaires :*

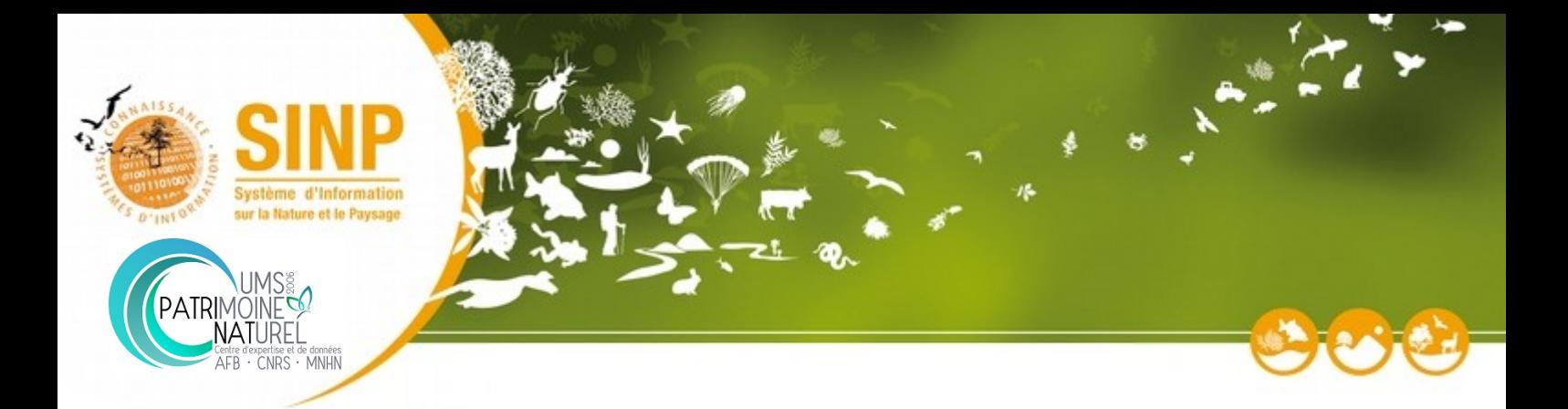

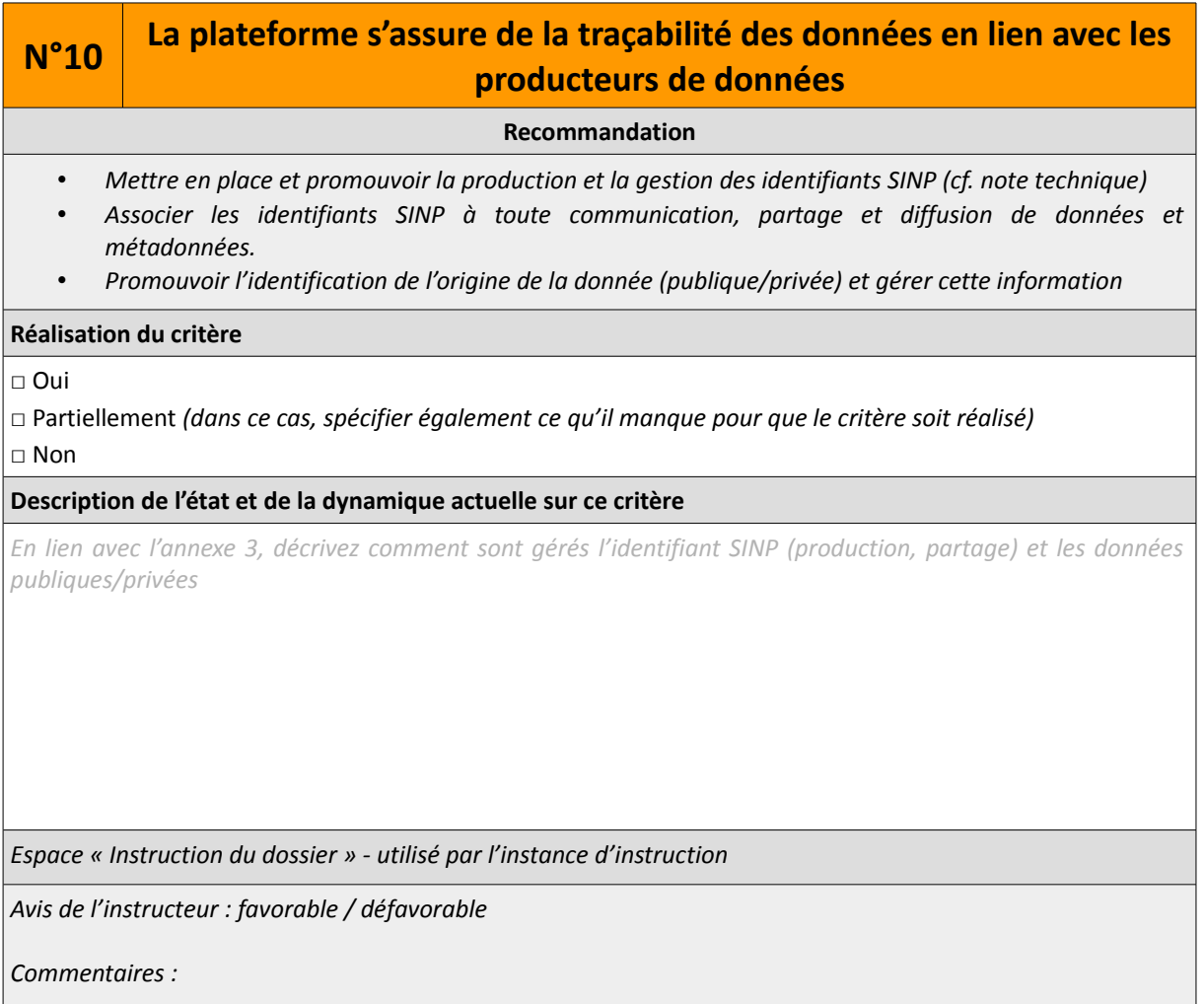

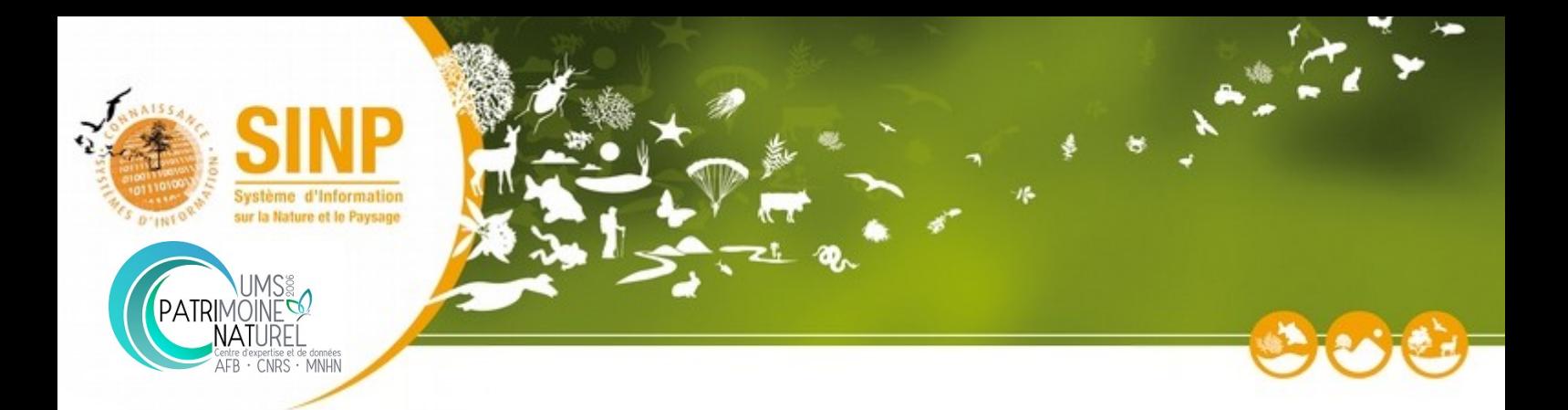

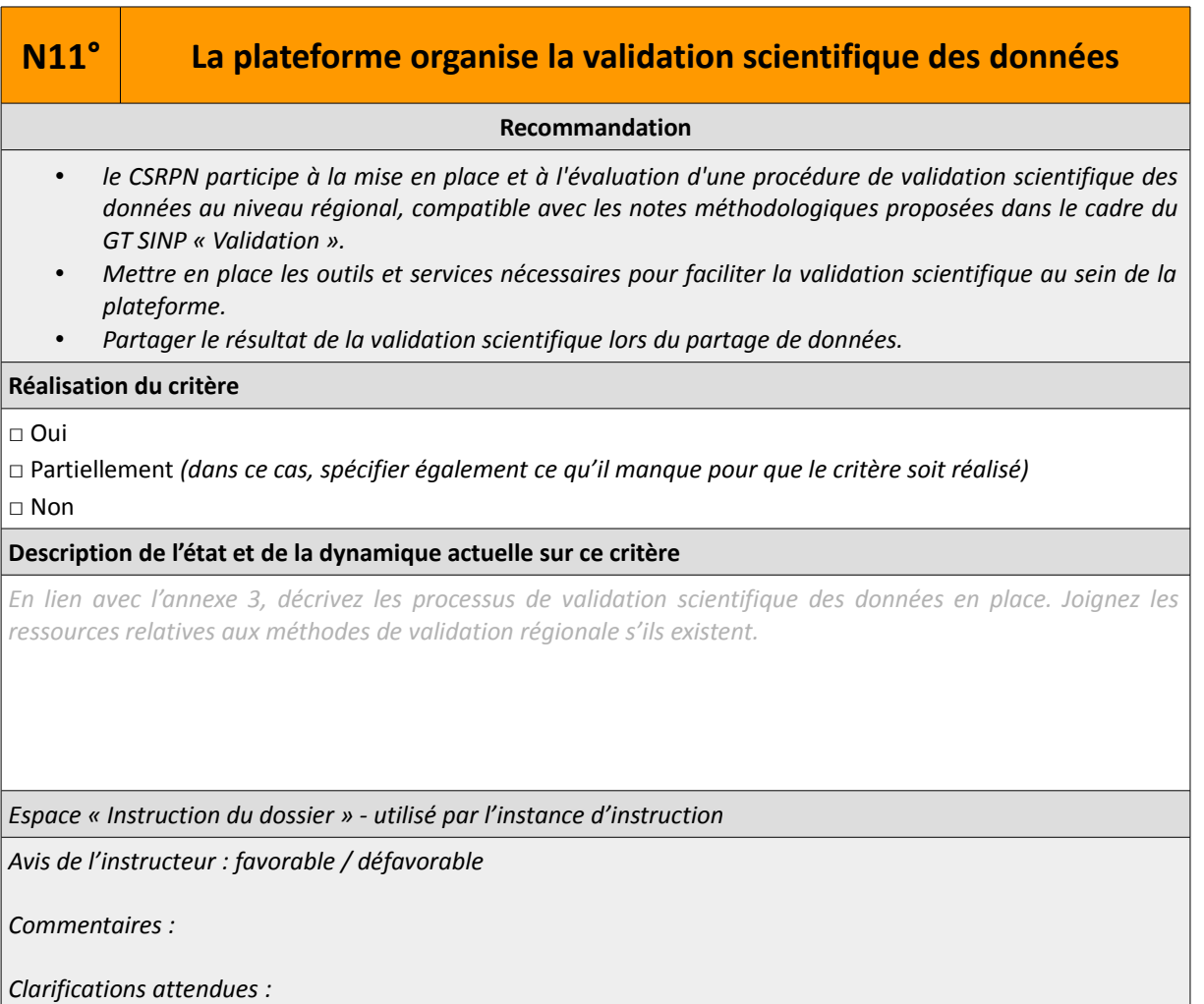

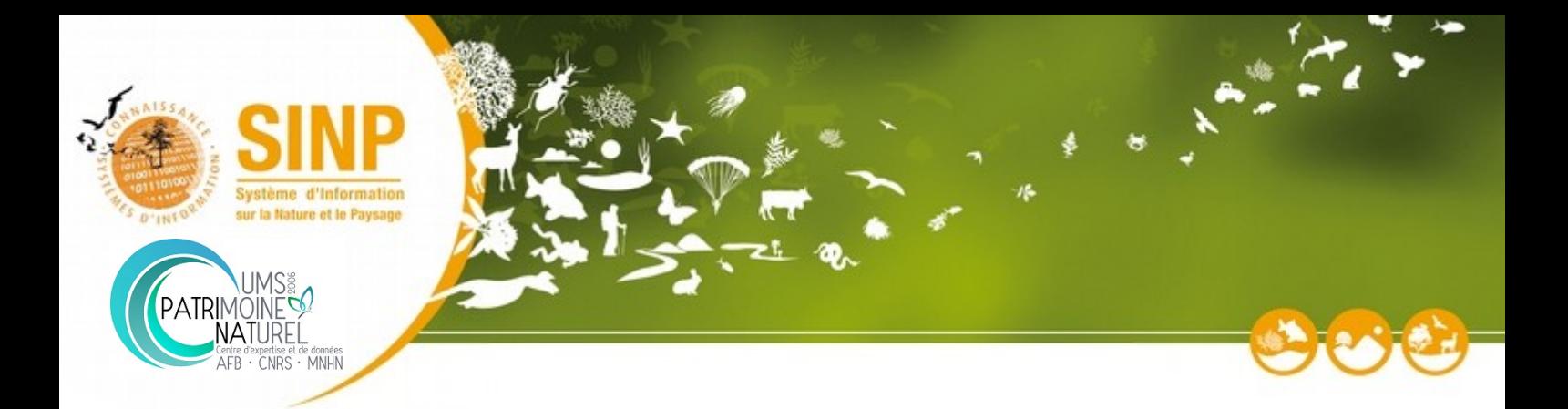

## **N°12 La plateforme contribue à la valorisation et au référencement des organismes du SINP Recommandation** • *Contribuer au référentiel des organismes SINP* • *Utiliser autant que faire se peut le référentiel organisme pour faire référence aux acteurs dans les données, métadonnées et le SINP de ma manière générale* **Réalisation du critère** □ Oui □ Partiellement *(dans ce cas, spécifier également ce qu'il manque pour que le critère soit réalisé) □* Non **Description de l'état et de la dynamique actuelle sur ce critère** *En lien avec l'annexe 3, décrivez la dynamique autour du référencement des acteurs du SINP (gestion des organismes à travers un annuaire, utilisation du référentiel organisme) Espace « Instruction du dossier » - utilisé par l'instance d'instruction Avis de l'instructeur : favorable / défavorable Commentaires : Clarifications attendues :*

18

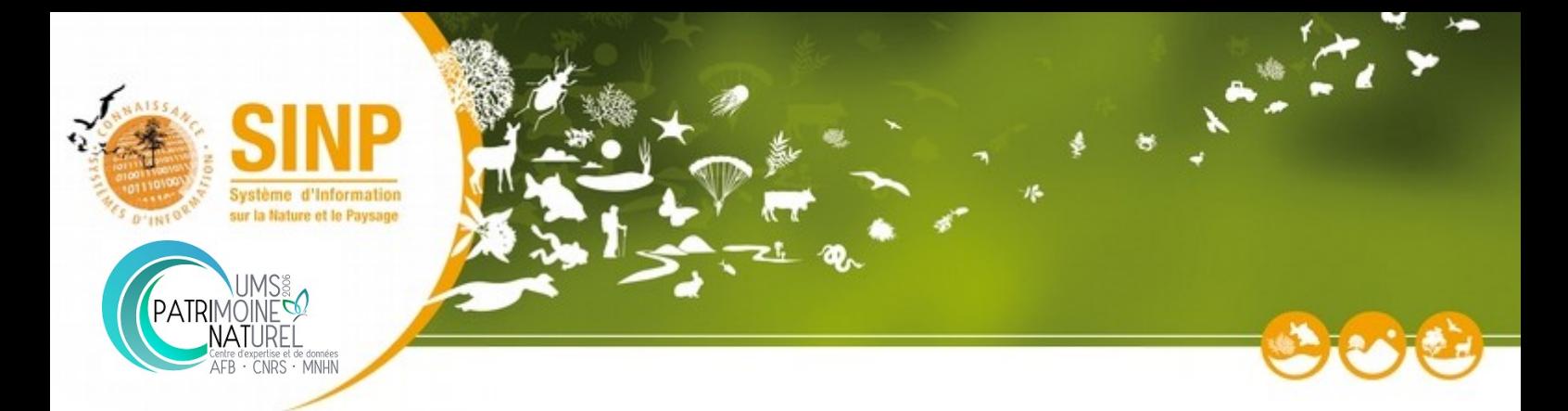

## <span id="page-18-0"></span>**Annexe 1 - Organisation de la gouvernance régionale**

*Décrivez les comités structurant la gouvernance régionale*

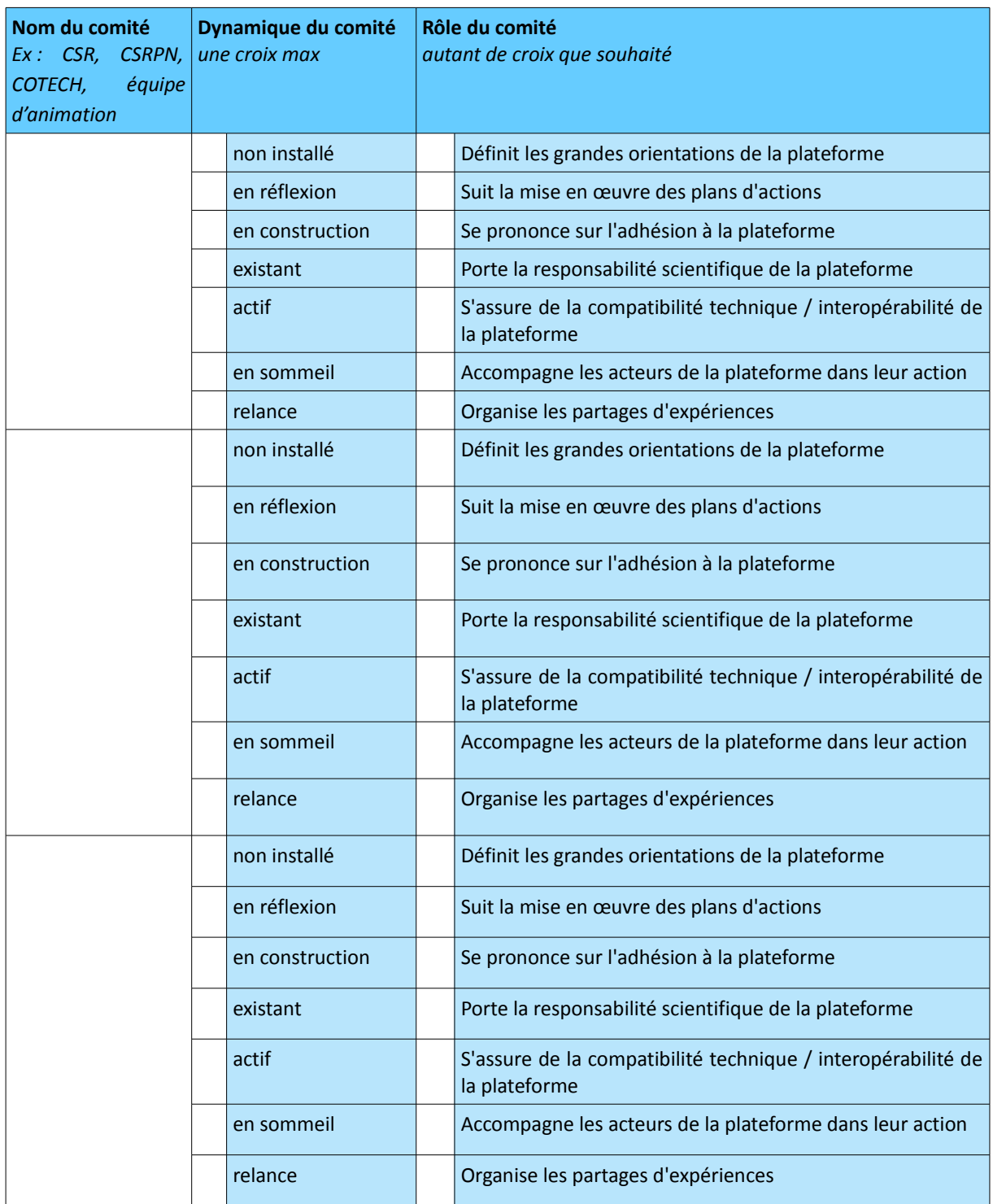

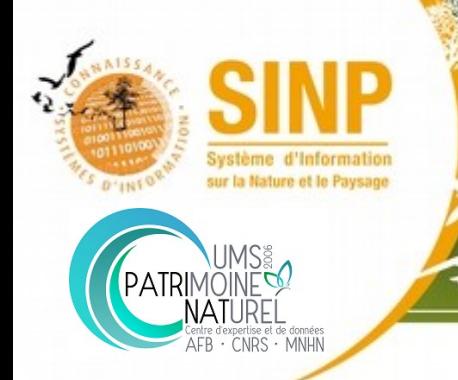

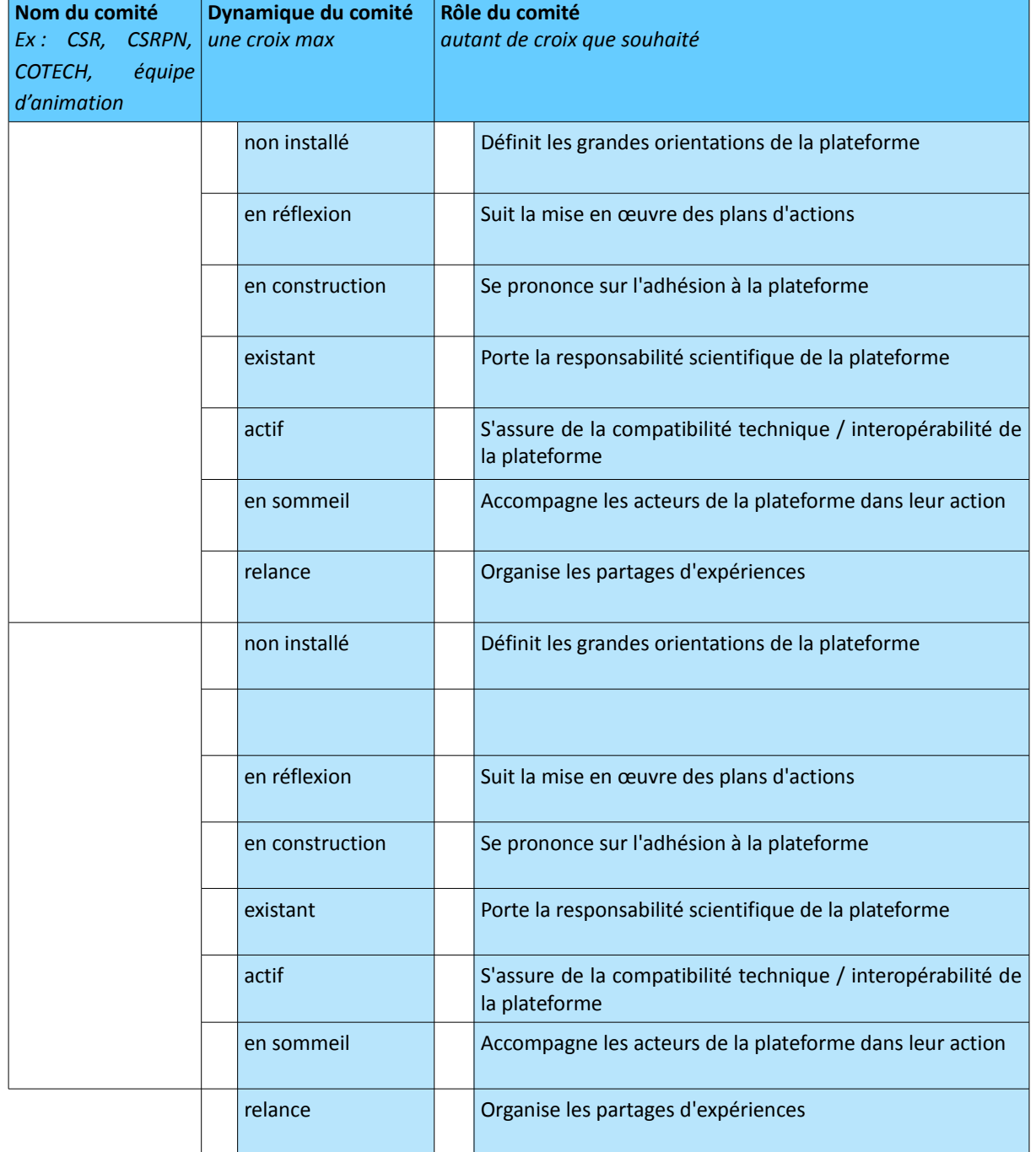

 $\mathbb{R}^n$ 

15

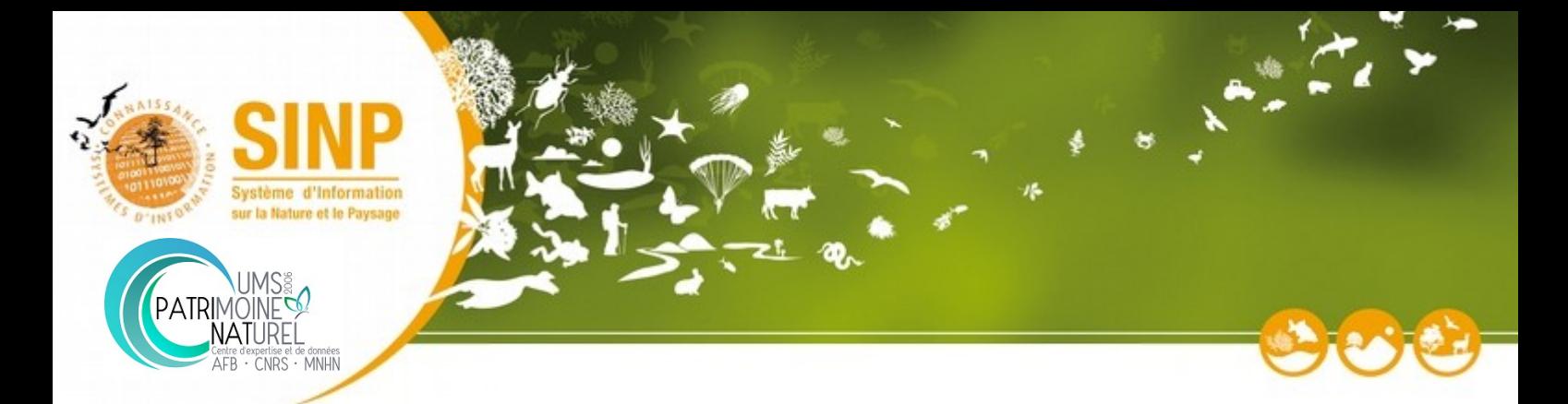

## <span id="page-20-0"></span>**Annexe 2 – Organisation des réseaux de connaissance**

*Décrivez les réseaux de connaissance de la plateforme régionale*

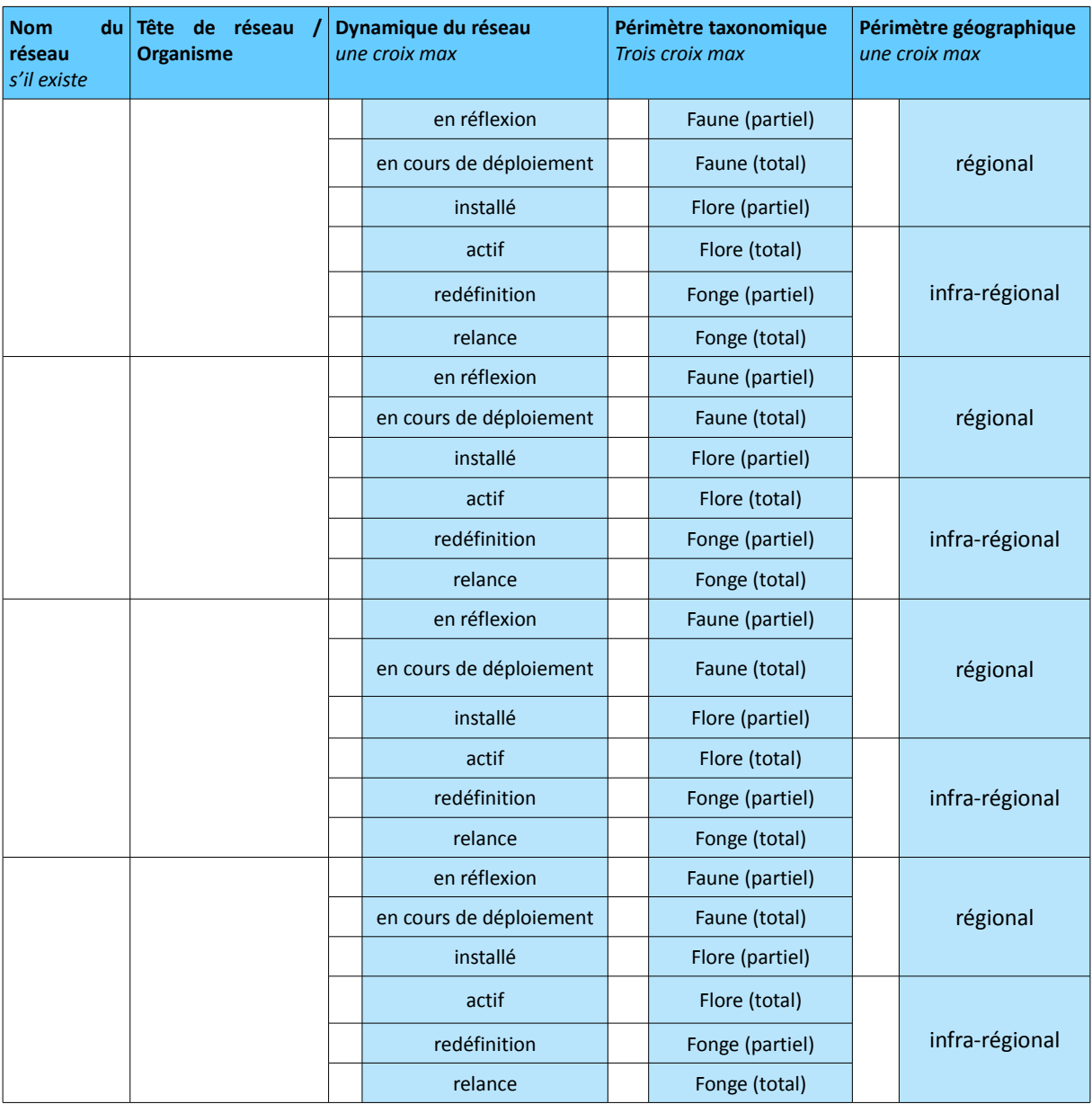

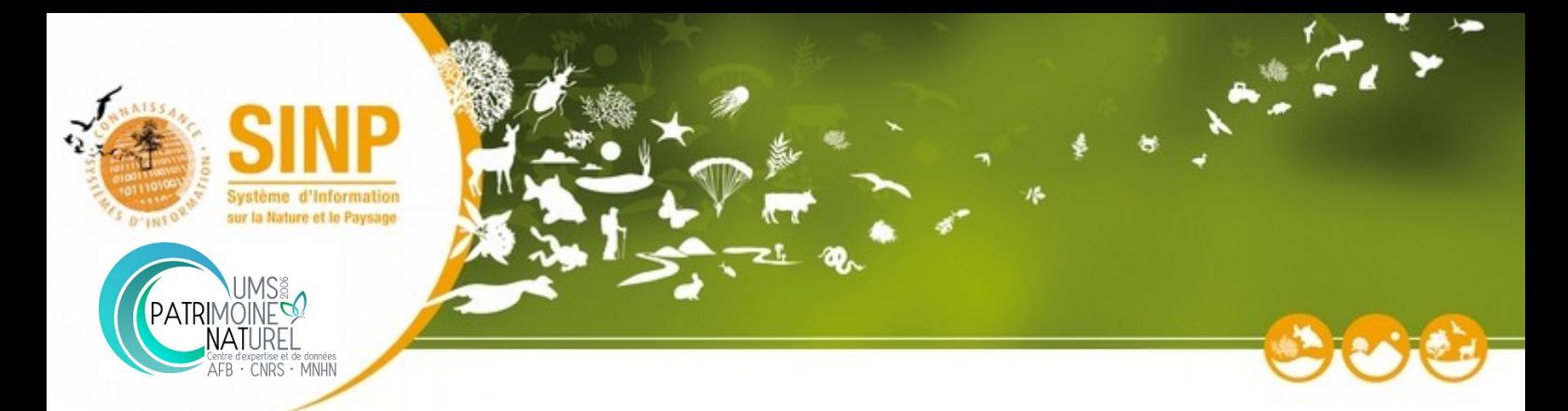

## <span id="page-21-0"></span>**Annexe 3.1 – Description des outils de la plateforme**

*Décrivez les outils de la plateforme régionale*

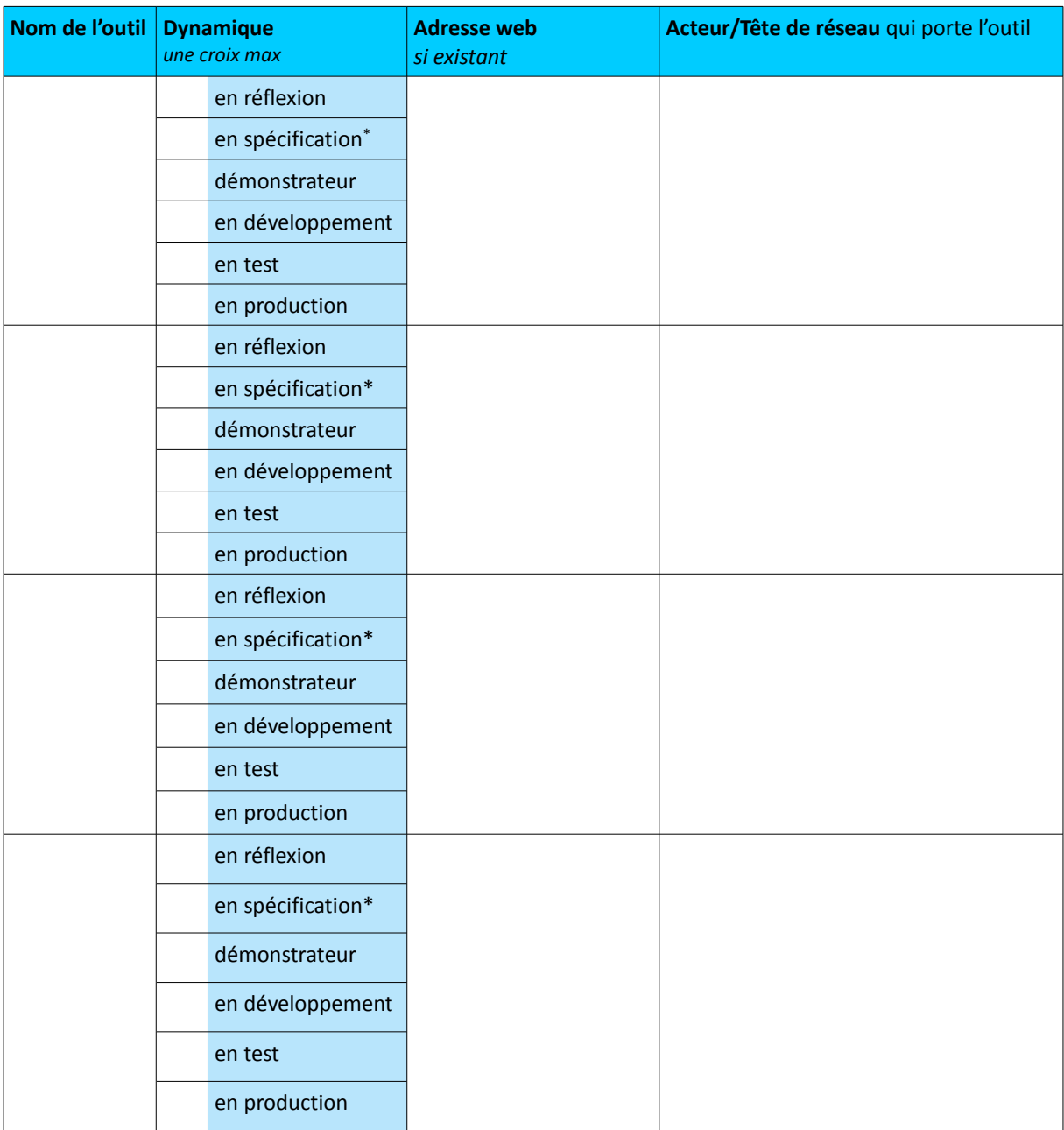

<span id="page-21-1"></span><sup>\*</sup> description explicite des exigences à satisfaire par le système (cahier des charges fonctionnel, cahier des charge technique...)

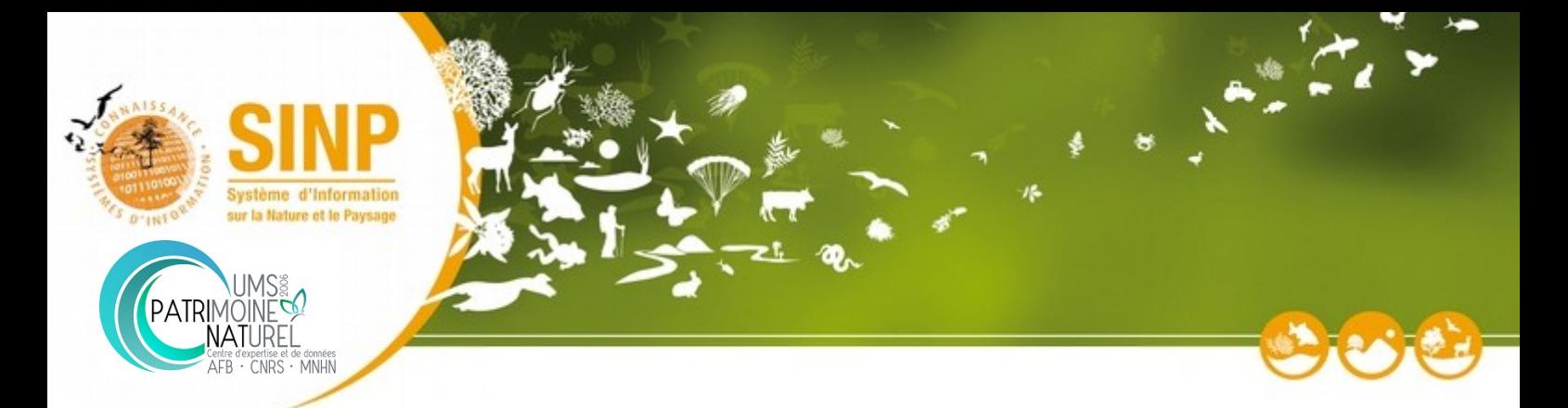

## <span id="page-22-0"></span>**Annexe 3.2 – Fonctions des outils de la plateforme**

*Spécifiez les fonctionnalités présentes ou partiellement présentes des outils utilisés par la plateforme régionale*

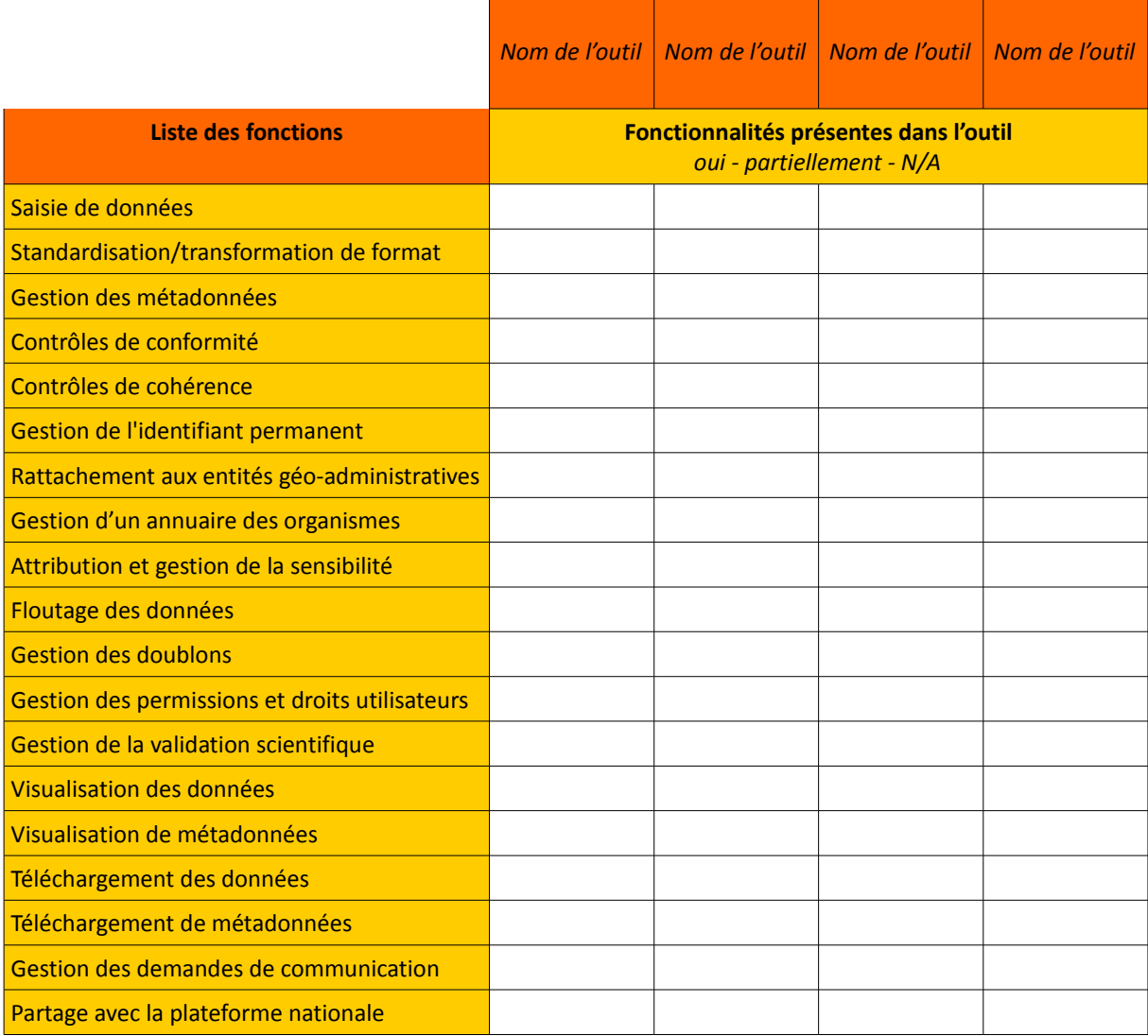

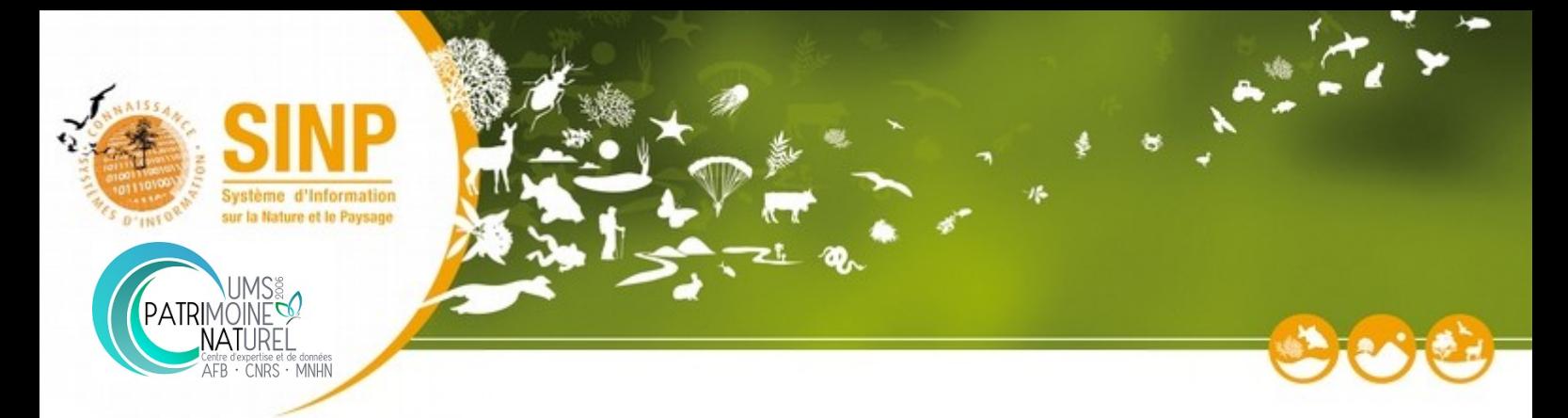

### <span id="page-23-0"></span>**6 Annexe 3.3 – Interface(s) avec le téléservice et la plateforme nationales**

Un des enjeux principaux de l'habilitation des plateformes régionales est d'identifier les outils et acteurs de la plateforme régionale qui auront un accès privilégié aux données sensibles précises issues du téléservice (cf. Dépôt légal des données brutes de biodiversité<sup>[3](#page-23-1)</sup>).

*Décrivez les interfaces (acteurs et outils) de la plateforme régionale*

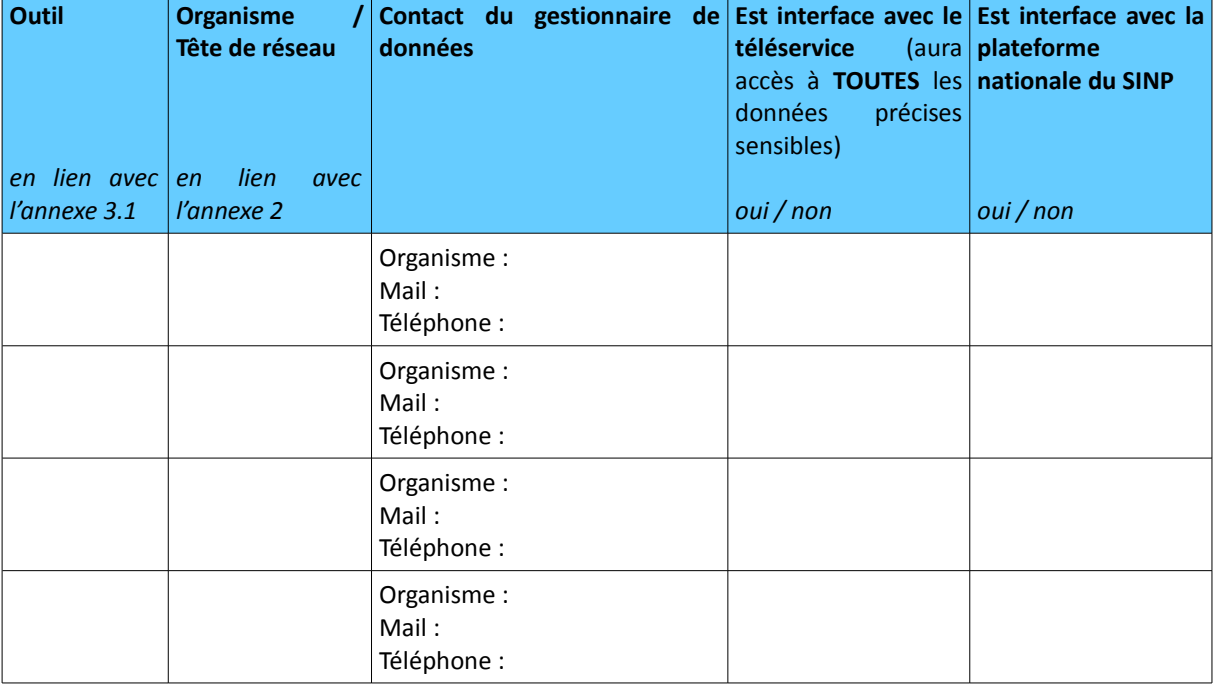

<span id="page-23-1"></span><sup>&</sup>lt;sup>3</sup> http://www.naturefrance.fr/reglementation/depot-legal-de-donnees-brutes-de-biodiversite

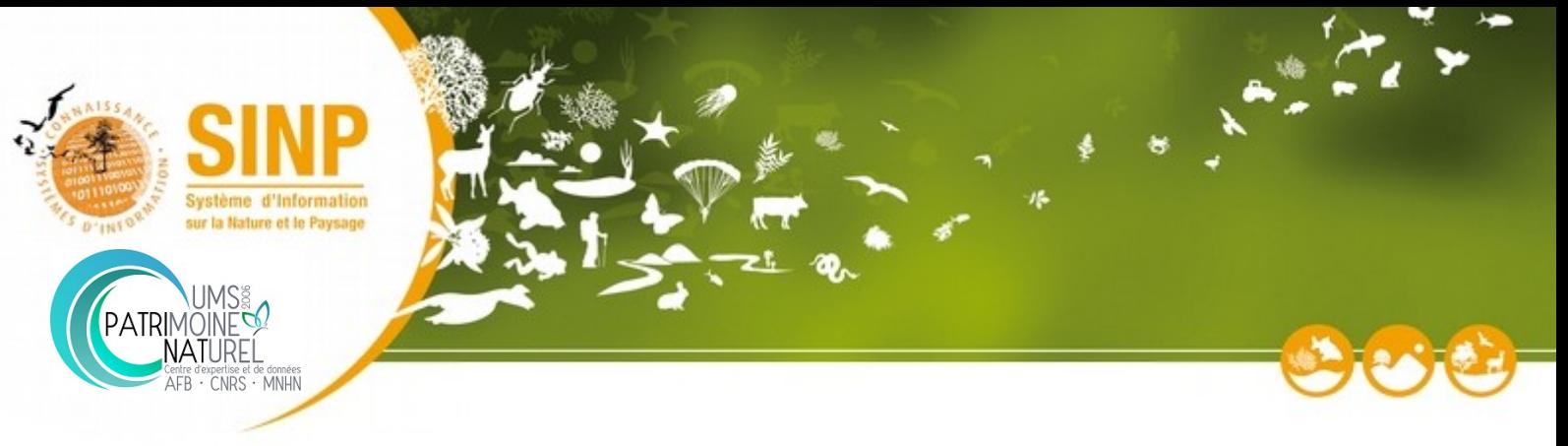

## <span id="page-24-0"></span>**Annexe 4 – Résumé de l'instruction**

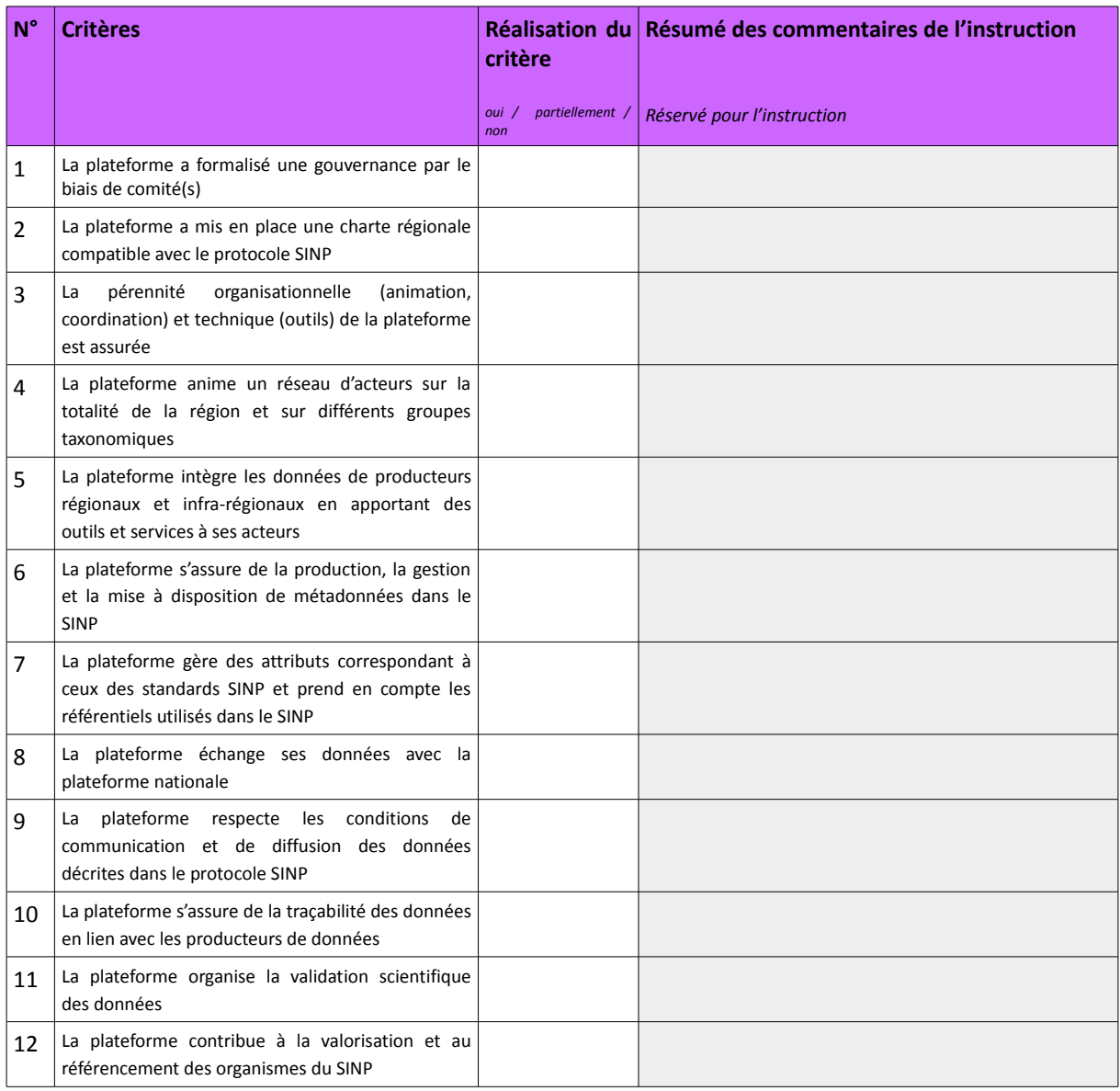

*Nom de l'instructeur :*

*Avis de l'instructeur sur le dossier* : favorable / défavorable

*Durée et condition(s) de l'habilitation* :

*Commentaire général et préconisation(s) de l'instructeur* :

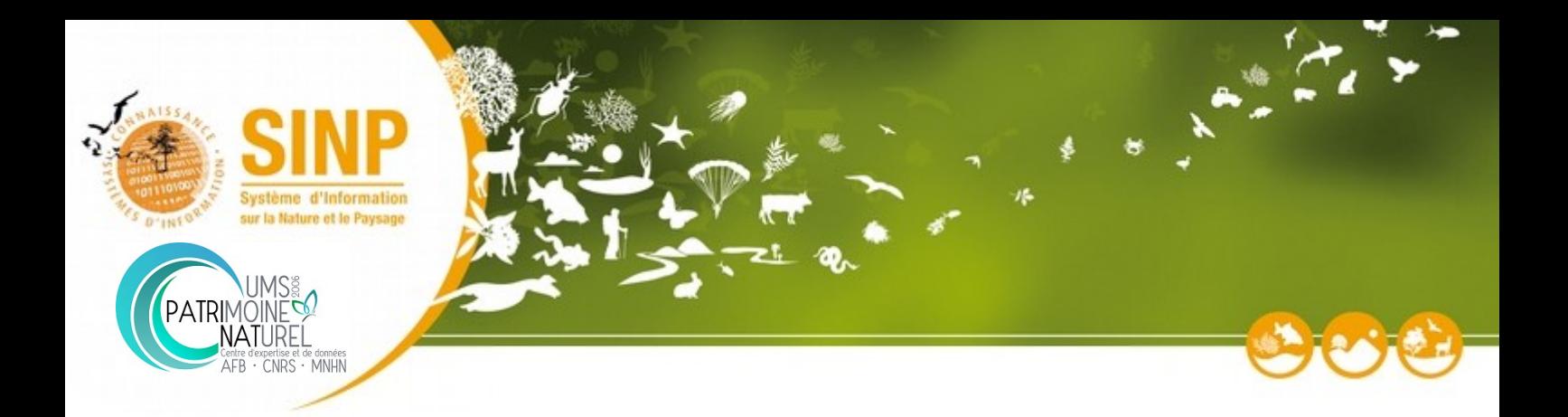